## SPD - SmallPrivatization-dutch

- [ТЗ процедури](https://gitlab.prozorro.sale/public-projects/documentations/-/tree/master/technical_specification/smallPrivatization/smallPrivatization-dutch)
- [ТЗ для майданчиків](https://docs.google.com/document/d/17H-EONW96VJqTHCXjrZTIYqJjRnh7pj7JtDaLxCXaLE/edit?usp=sharing)
- [Swagger](https://procedure-sandbox.prozorro.sale/api/doc#/)
- [Timeline процедури](https://confluence-sale.prozorro.org/pages/viewpage.action?pageId=119832740)
- [legal\\_names процедури](https://procedure-sandbox.prozorro.sale/api/legal_names/smallPrivatization-dutch)
- [Посилання на словник дискваліфікації](https://procedure-sandbox.prozorro.sale/api/dictionaries/smallPrivatizationTerminationReason)
- [Посилання на словник скасування](https://procedure-sandbox.prozorro.sale/api/dictionaries/smallPrivatizationCancellationReason)
- [Схема статусів процедури](https://confluence-sale.prozorro.org/pages/viewpage.action?pageId=119832745)
- [Схема "Модель статусів bids"](https://confluence-sale.prozorro.org/pages/viewpage.action?pageId=119832948)
- [Схема "Модель статусів awards"](https://confluence-sale.prozorro.org/pages/viewpage.action?pageId=119832971)
- [Ланцюжок аукціонів для Малої приватизації](https://confluence-sale.prozorro.org/pages/viewpage.action?pageId=116424879)

## Особливості процедури:

- Процедура створюється автоматично сутністю announcement, у найближчі 08:00, як тільки попередня Процедура із ланцюжка ІП набула статусу unsuccessful. Для створення Процедури використовуються значення полів Інформаційного Повідомлення і Об'єкта реєстру МП. ЦБД передає майданчику Організатора token створеної Процедури та Процедура набуває статусу active\_tendering (Прийняття заяв на участь).
- Робота з процедурою
	- Процедура публікується автоматично відповідно до умов продажу, які вказані в Інформаційному Повідомленні (ІП)
	- <sup>О</sup> Процедура має період (**clarificationPeriod**), в якому у Організатора є можливість редагувати параметри **Procedure.guarantee** -"Гарантійний внесок" для Голандця з tenderAttempts=3,4
	- Організатор має можливість вносити зміни у процедурі до переходу її у термінальний статус у поля з переліку:
		- **SellingEntity** (та всі дочірні) Контактні дані Організатора.
			- **AssetHolder** (та всі дочірні) Інформація про балансоутримувача.
		- **AccessDetails** Порядок ознайомлення з майном, час і місце проведення огляду об'єкта.
	- <sup>О</sup> Організатор має можливість вносити зміни у процедурі до переходу в період підписання договору (award.signingPeriod) у поле: **BankAccounts** (та всі дочірні) - Банківські рахунки організатора
	- $\circ$  Обмеження на створення items із визначеними значеннями САV класифікатора, якщо до цього не був створений хоча б один item з відповідним значенням [CAV](https://procedure-sandbox.prozorro.sale/api/classifiers/CAV) та додатковий класифікатор - класифікатор державного майна - [dm](https://procedure-sandbox.prozorro.sale/api/classifiers/dm)
- Публікація заяви на участь
	- $\circ$  Не відбувається автоматична інактивація заяв (тому що в оголошенні не редагуються поля, які відносяться до лоту)
	- $\circ$  Активація заяви на участь після перевірки чи були Учасники дискваліфіковані у всіх попередніх аукціонах, пов'язаних з об'єктом реєстру
- В залежності від значення tenderAttempts, відображати назву аукціону:
	- $\circ$  3 "Аукціон за методом покрокового зниження стартової ціни та подальшого подання цінових пропозицій"
	- $\circ$  4 "Повторний аукціон за методом покрокового зниження стартової ціни та подальшого подання цінових пропозицій"
- Перелік причин дискваліфікації:
	- $\circ$  Не відповідає вимогам статті 8 ЗУ "Про приватизацію державного і комунального майна"
	- $\circ$  Не подав документи або відомості, обов'язкове подання яких передбачено ЗУ "Про приватизацію державного і комунального майна
	- Подав неправдиві відомості про себе
	- Відмовився від підписання протоколу про результати електронного аукціону причина для не допуску до наступних аукціонів
	- Відмовився від укладення договору; причина для не допуску до наступних аукціонів
	- Відмовився від підписання протоколу аукціону або договору купівлі-продажу в аукціоні з продажу того самого об'єкта приватизації, що підтверджується відповідним актом - причина для не допуску до наступних аукціонів
	- <sup>0</sup> Не сплатив ціну продажу об'єкта приватизації у встановлений строк **причина для не допуску до наступних аукціонів**
	- Не сплатив ціну продажу об'єкта приватизації у встановлений строк щодо того самого об'єкта приватизації, що підтверджується відповідним актом - причина для не допуску до наступних аукціонів
- Голландський аукціон (за методом покрокового зниження стартової ціни та подальшого подання цінових пропозицій);
- Голландський аукціон (за методом покрокового зниження стартової ціни та подальшого подання цінових пропозицій) (якщо попередній аукціон не відбувся з причин дискваліфікації переможця).

Причини скасуванян аукціону: причина "Рішення суду або інші підстави" - недоступна має бути для вибору Організатором при створенні оголошень після оновлення словника 22.03.2023 згідно змін [https://gitlab.prozorro.sale/prozorro-sale/dictionaries\\_and\\_classifiers/-/issues/77](https://gitlab.prozorro.sale/prozorro-sale/dictionaries_and_classifiers/-/issues/77)

- Умови копіювання документів обєкту та інформаційного повідомлення у процедуру: [https://gitlab.prozorro.sale/prozorro-sale/jobber/-/issues](https://gitlab.prozorro.sale/prozorro-sale/jobber/-/issues/18) [/18](https://gitlab.prozorro.sale/prozorro-sale/jobber/-/issues/18)
- Додано "Період підписання договору" (award.signaturePeriod) <https://gitlab.prozorro.sale/prozorro-sale/procedure/-/issues/1952>

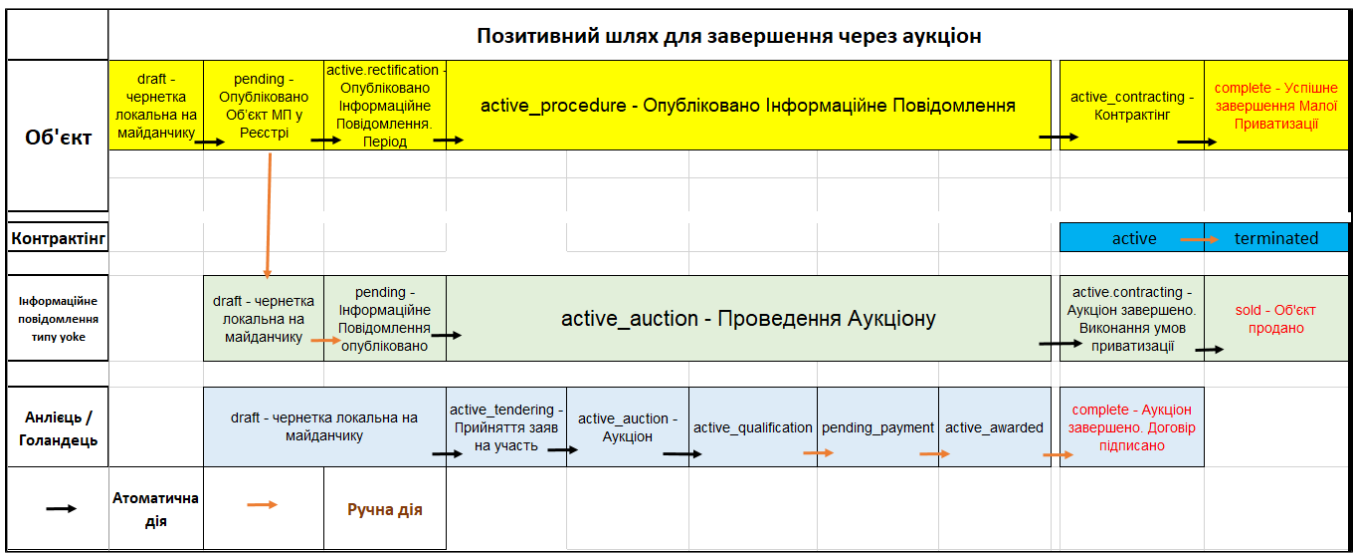

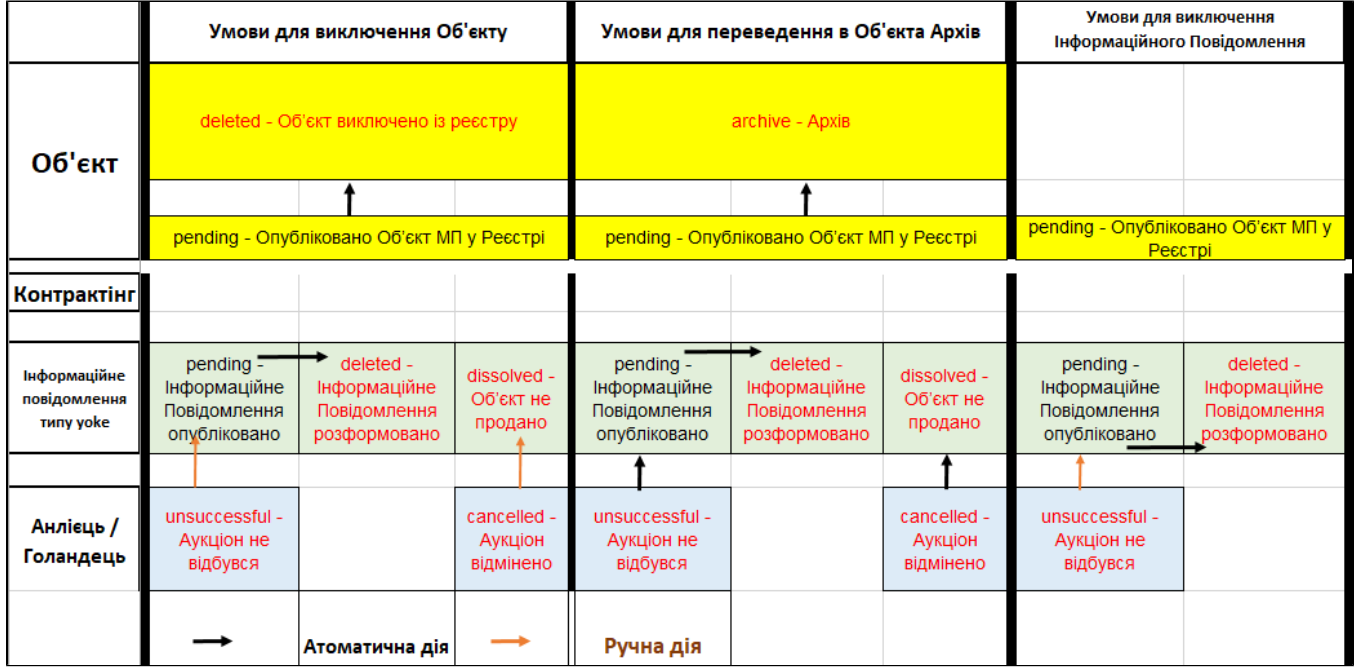

## Таблиця змін

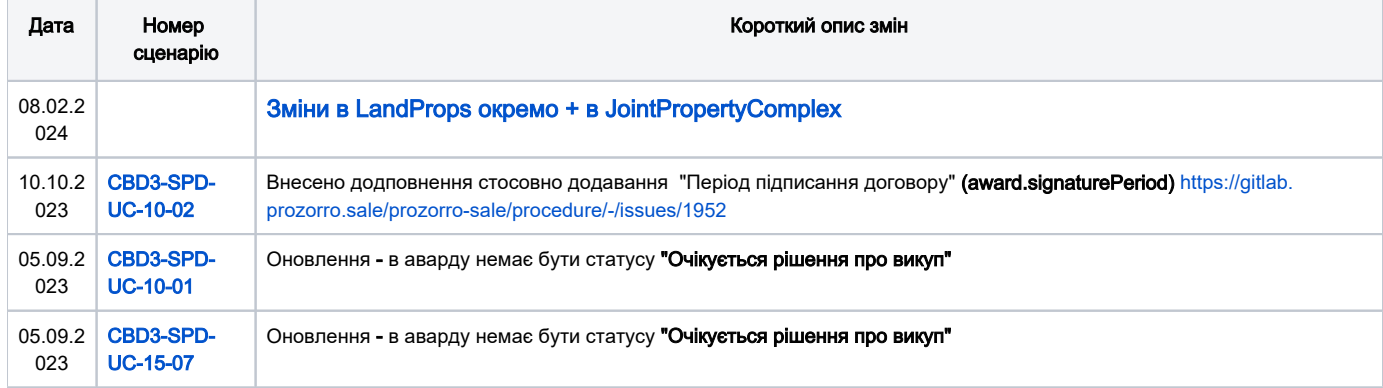

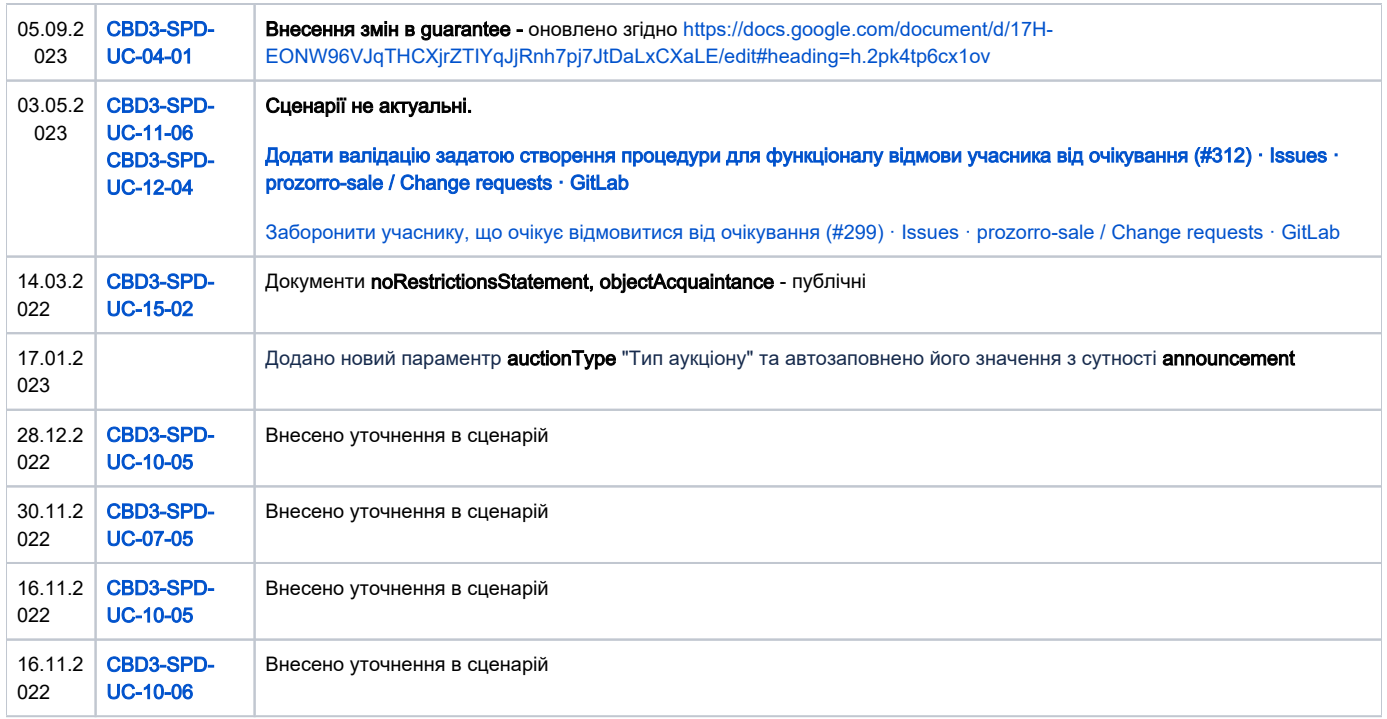

## [Зміст](https://confluence-sale.prozorro.org/display/PUB/SPE+-+SmallPrivatization-english#SPESmallPrivatizationenglish-%D0%97%D0%BC%D1%96%D1%81%D1%82)

<span id="page-2-1"></span><span id="page-2-0"></span>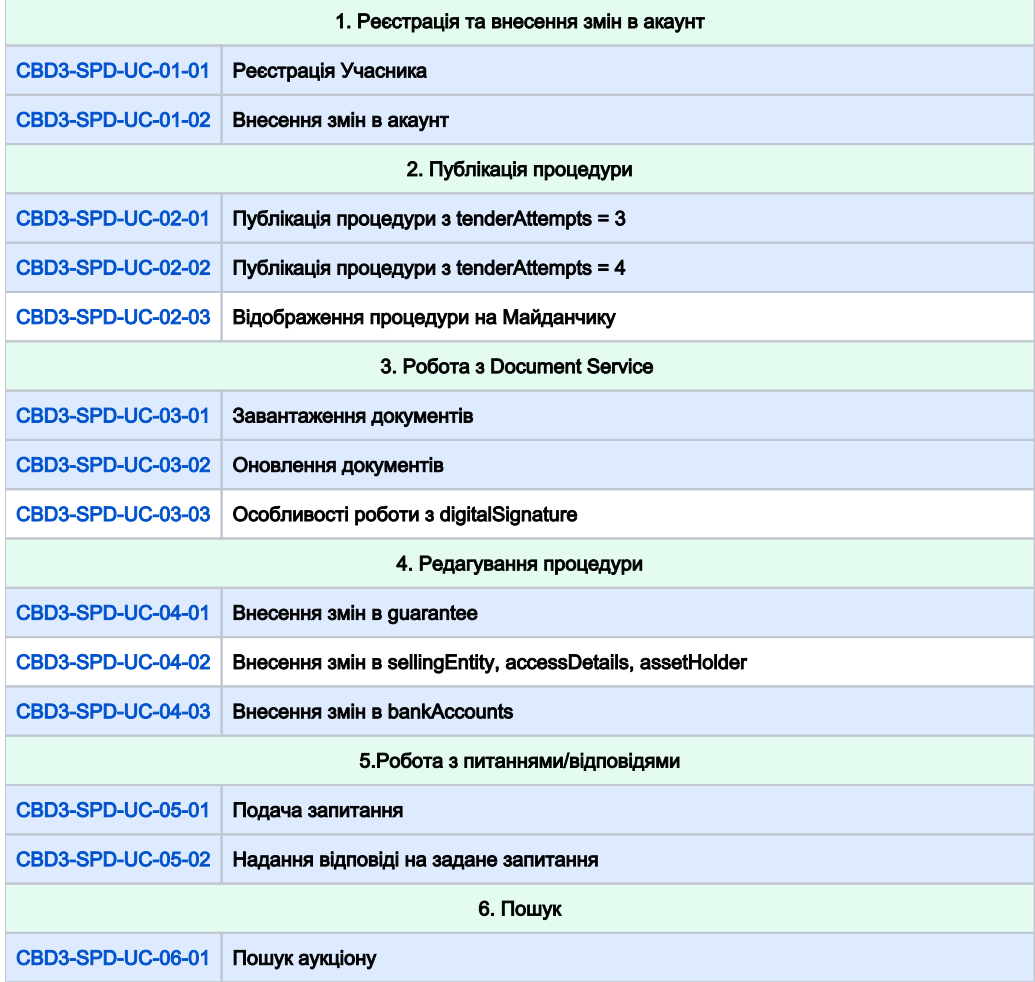

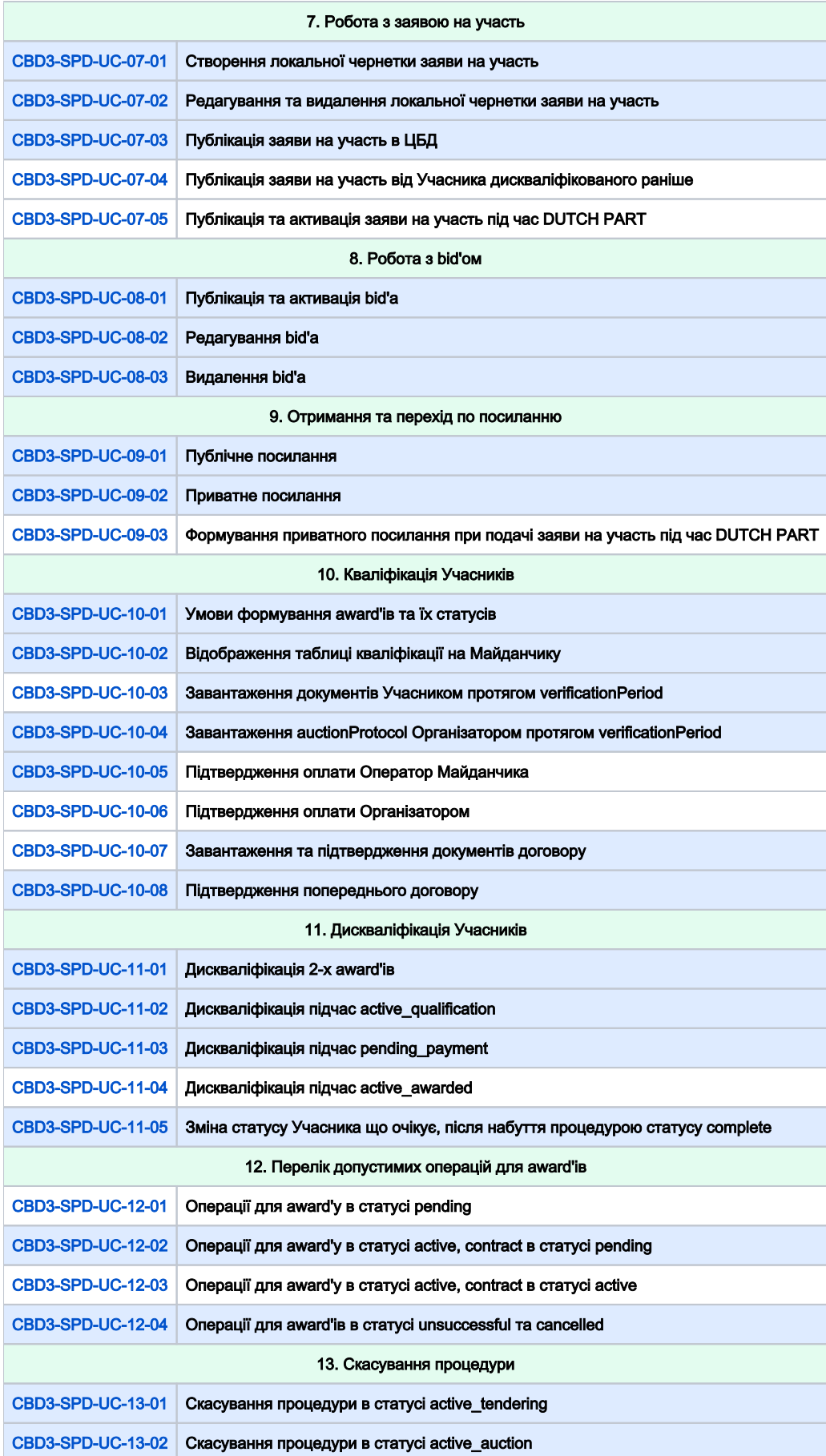

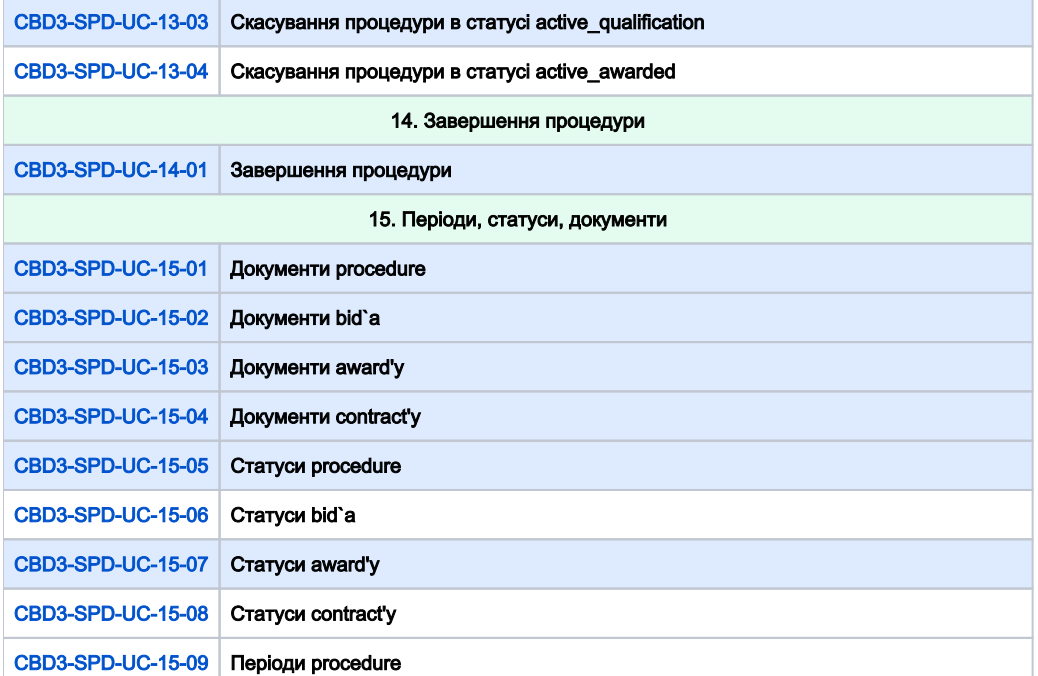

<span id="page-4-1"></span><span id="page-4-0"></span>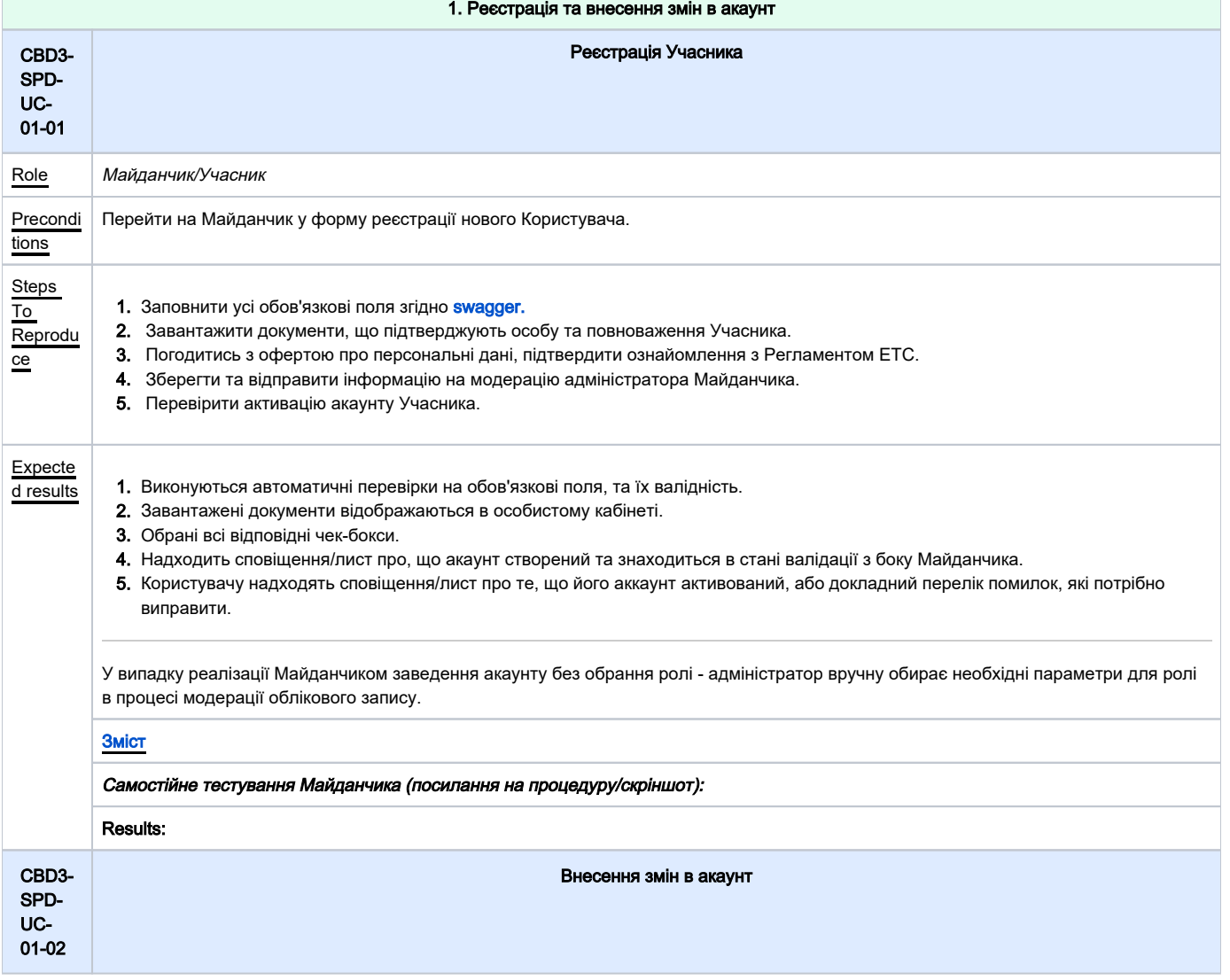

<span id="page-5-0"></span>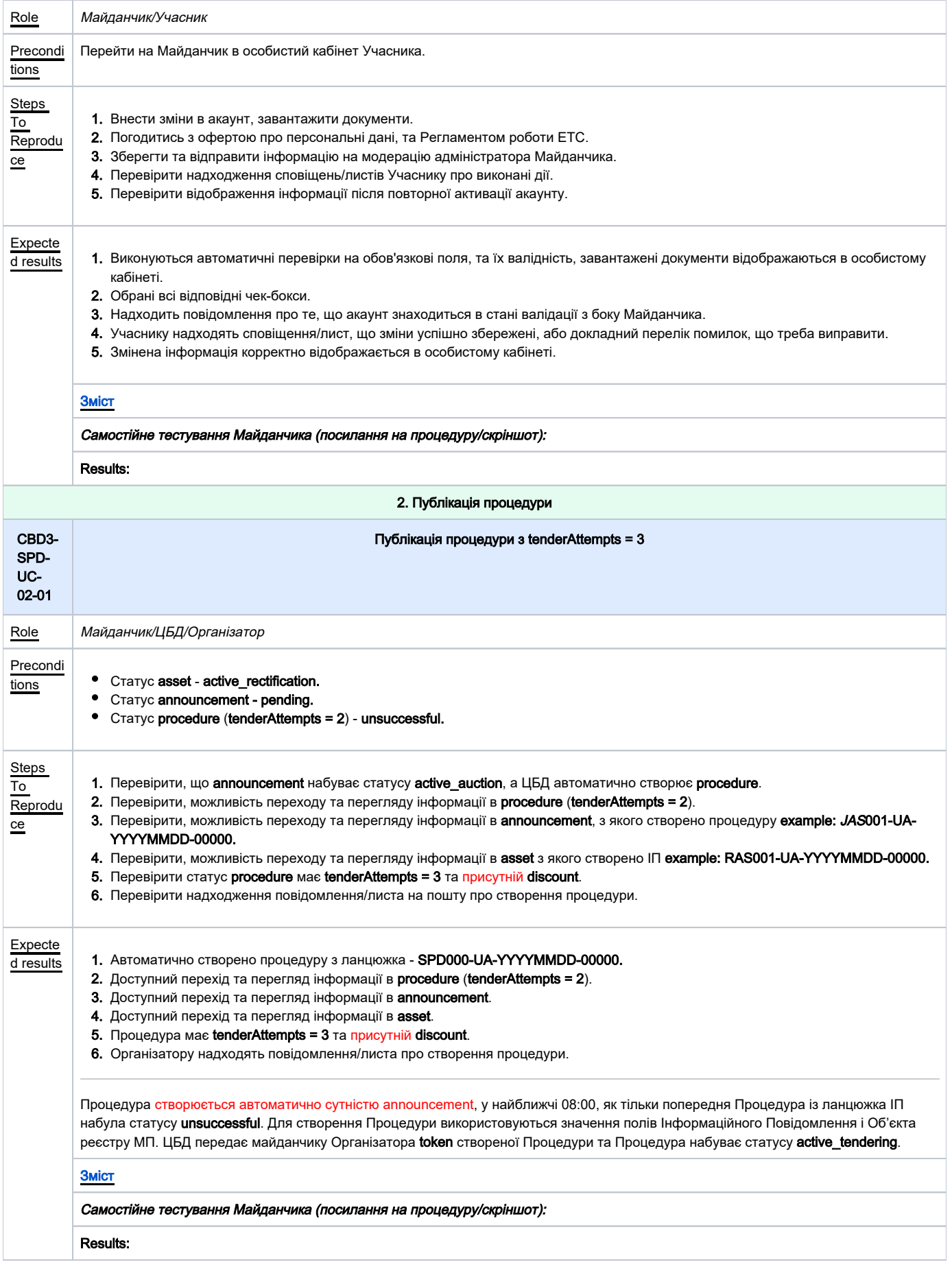

<span id="page-6-1"></span><span id="page-6-0"></span>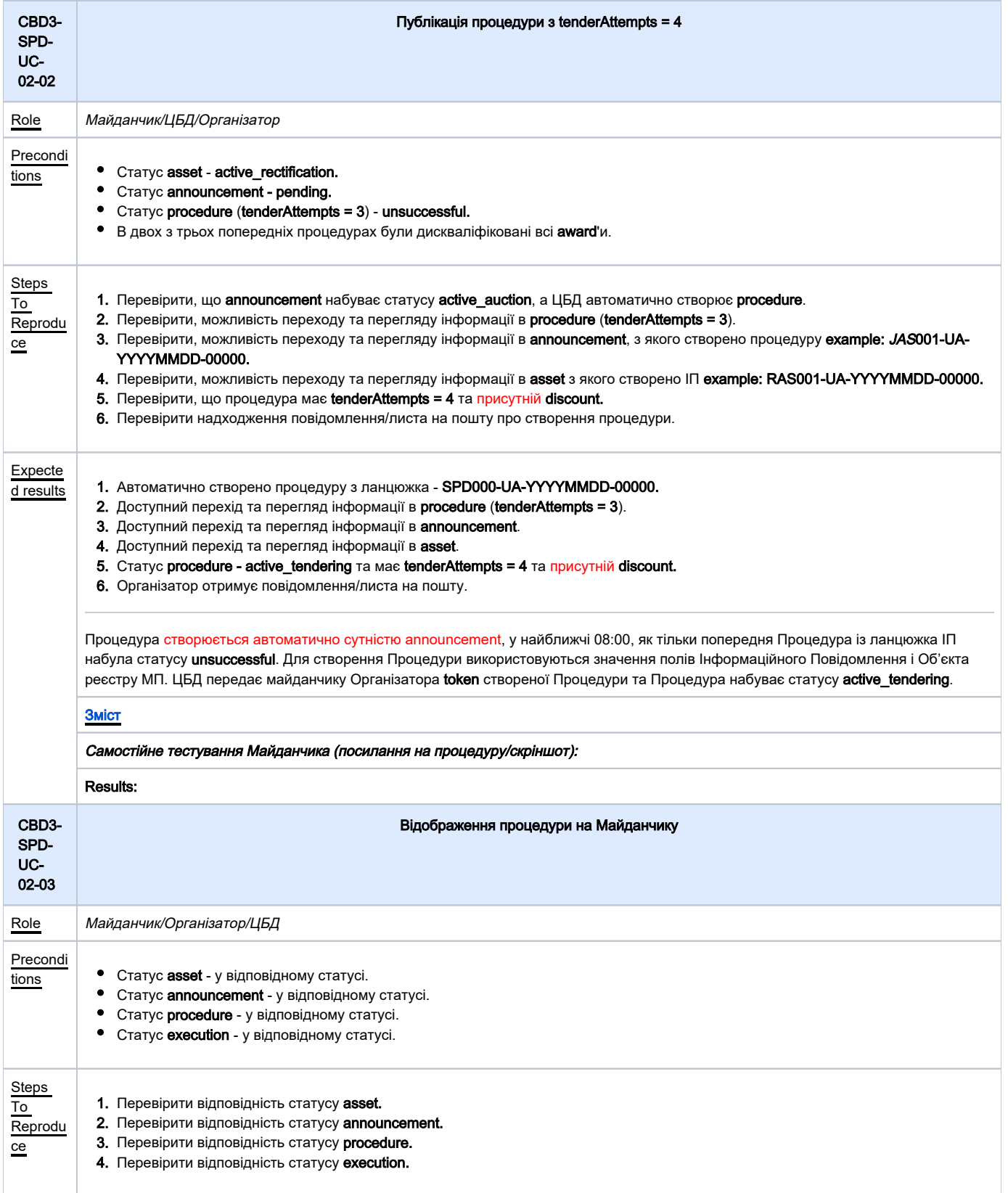

<span id="page-7-1"></span><span id="page-7-0"></span>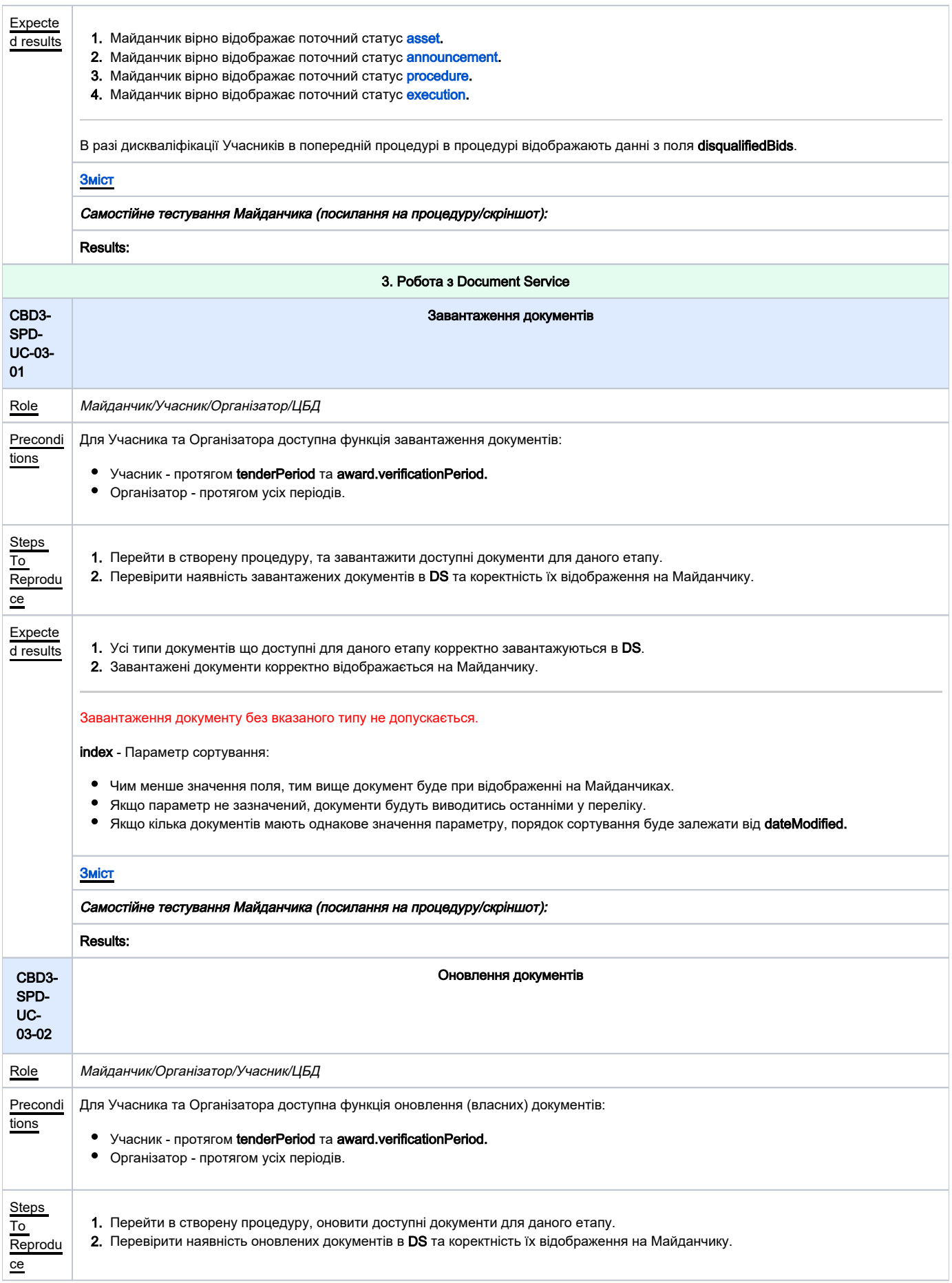

<span id="page-8-1"></span><span id="page-8-0"></span>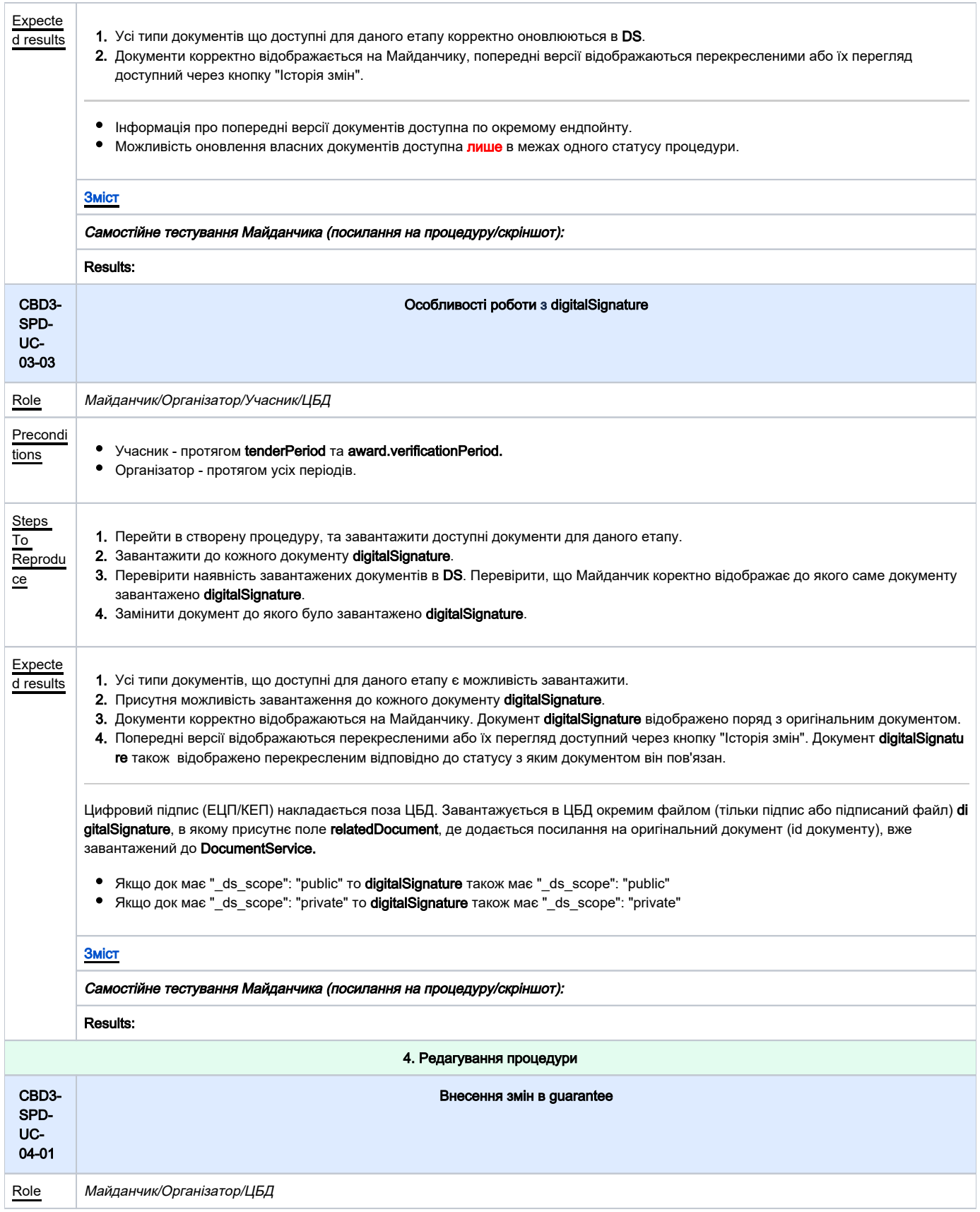

<span id="page-9-1"></span><span id="page-9-0"></span>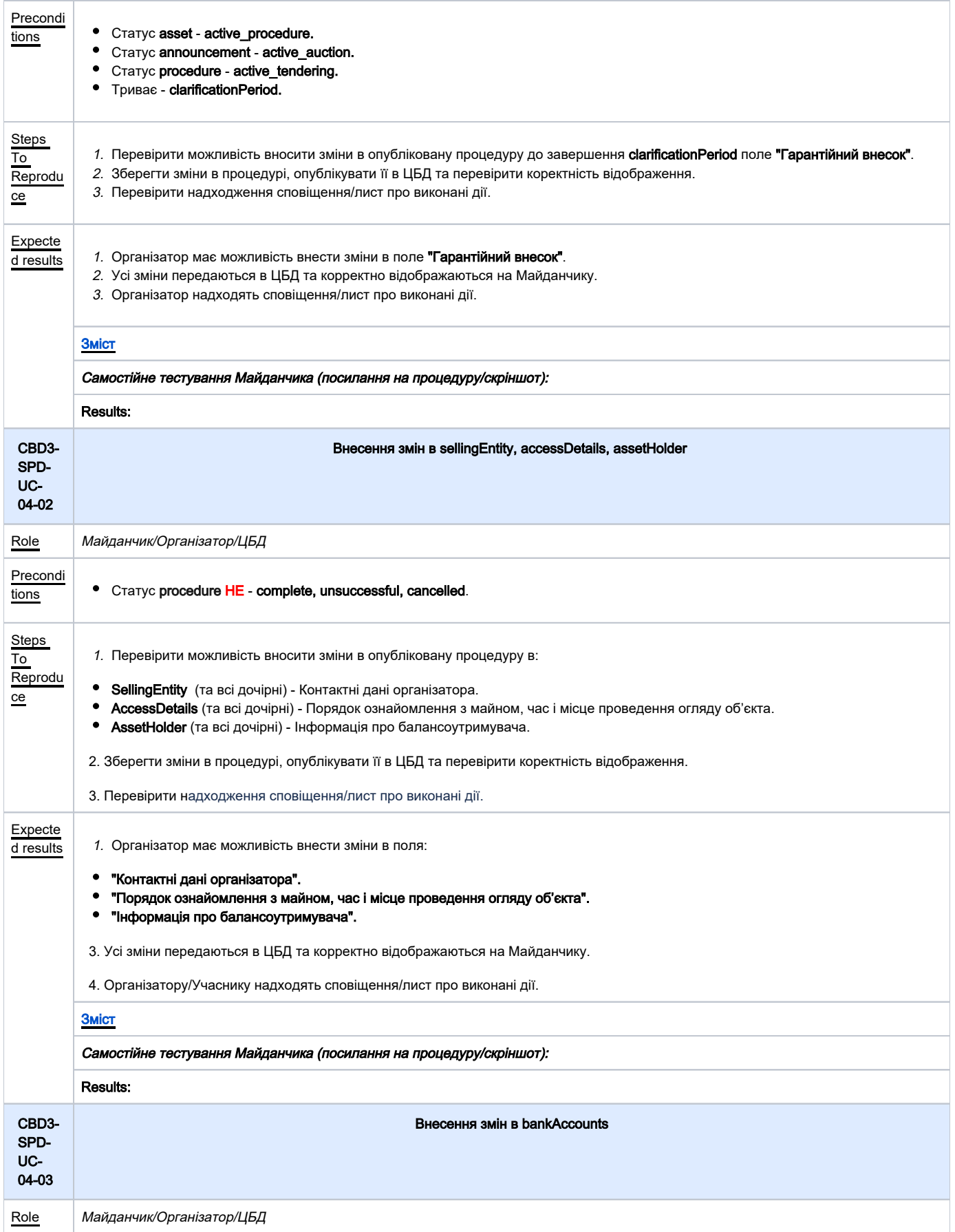

<span id="page-10-0"></span>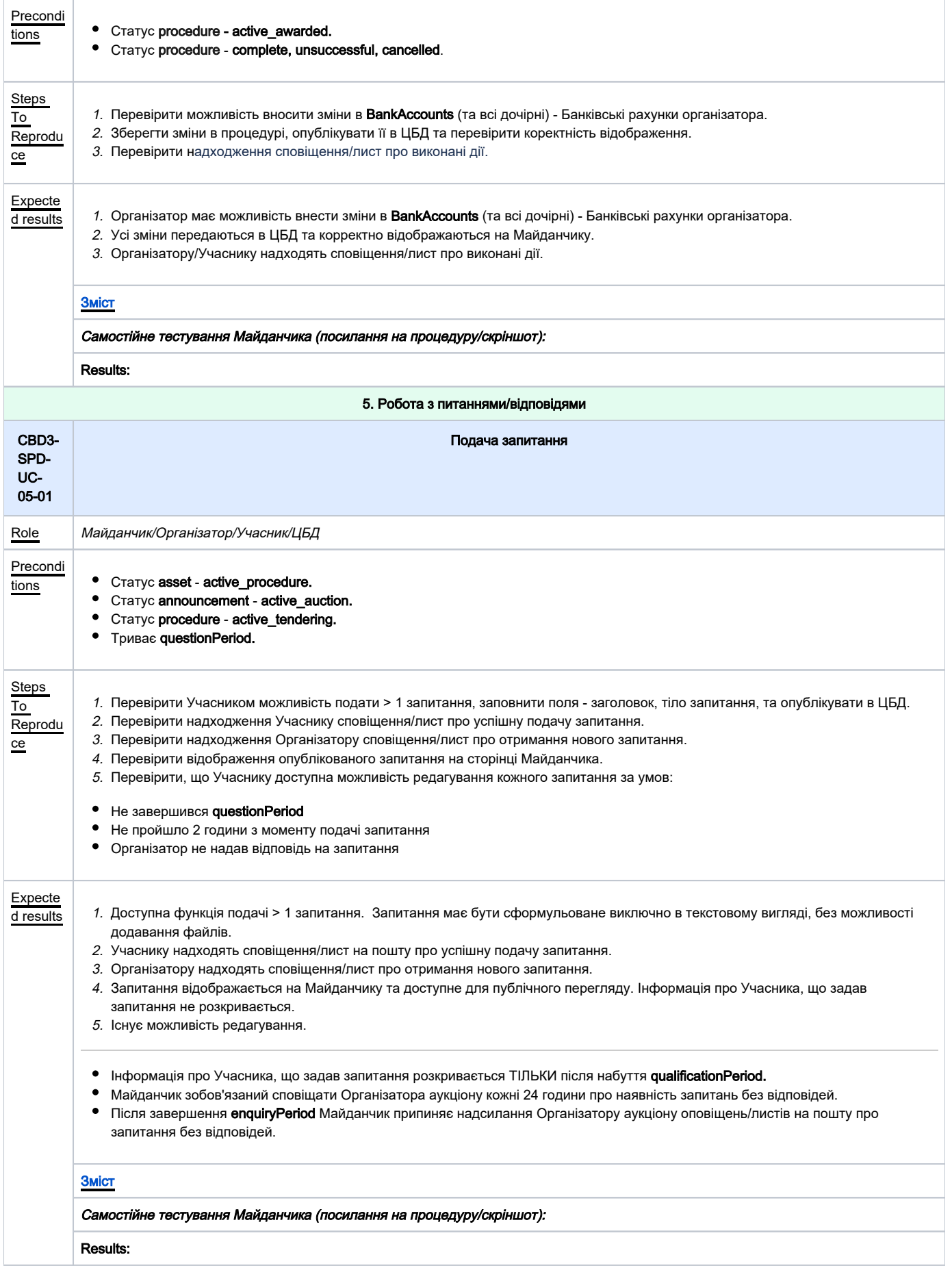

<span id="page-11-1"></span><span id="page-11-0"></span>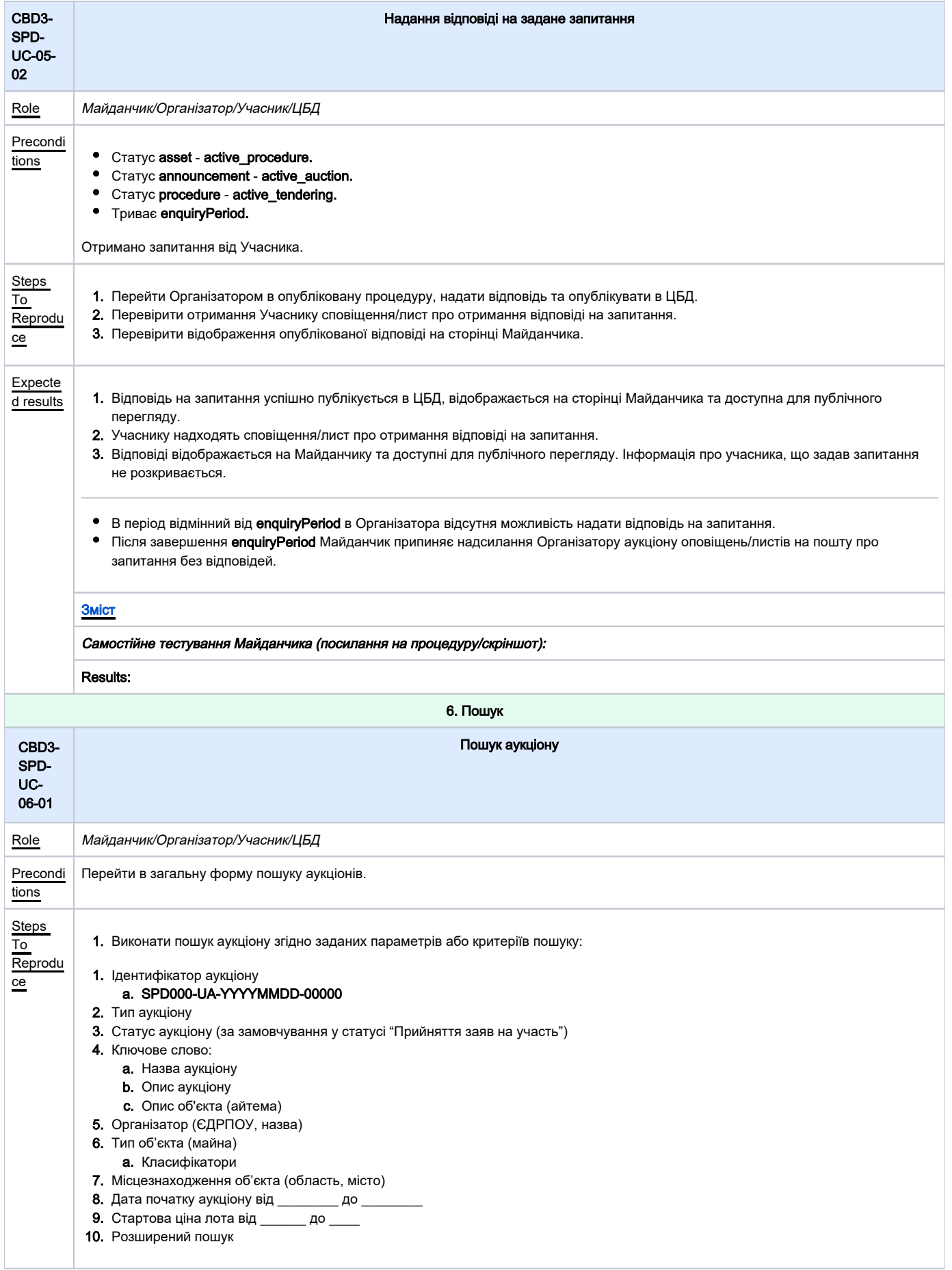

<span id="page-12-1"></span><span id="page-12-0"></span>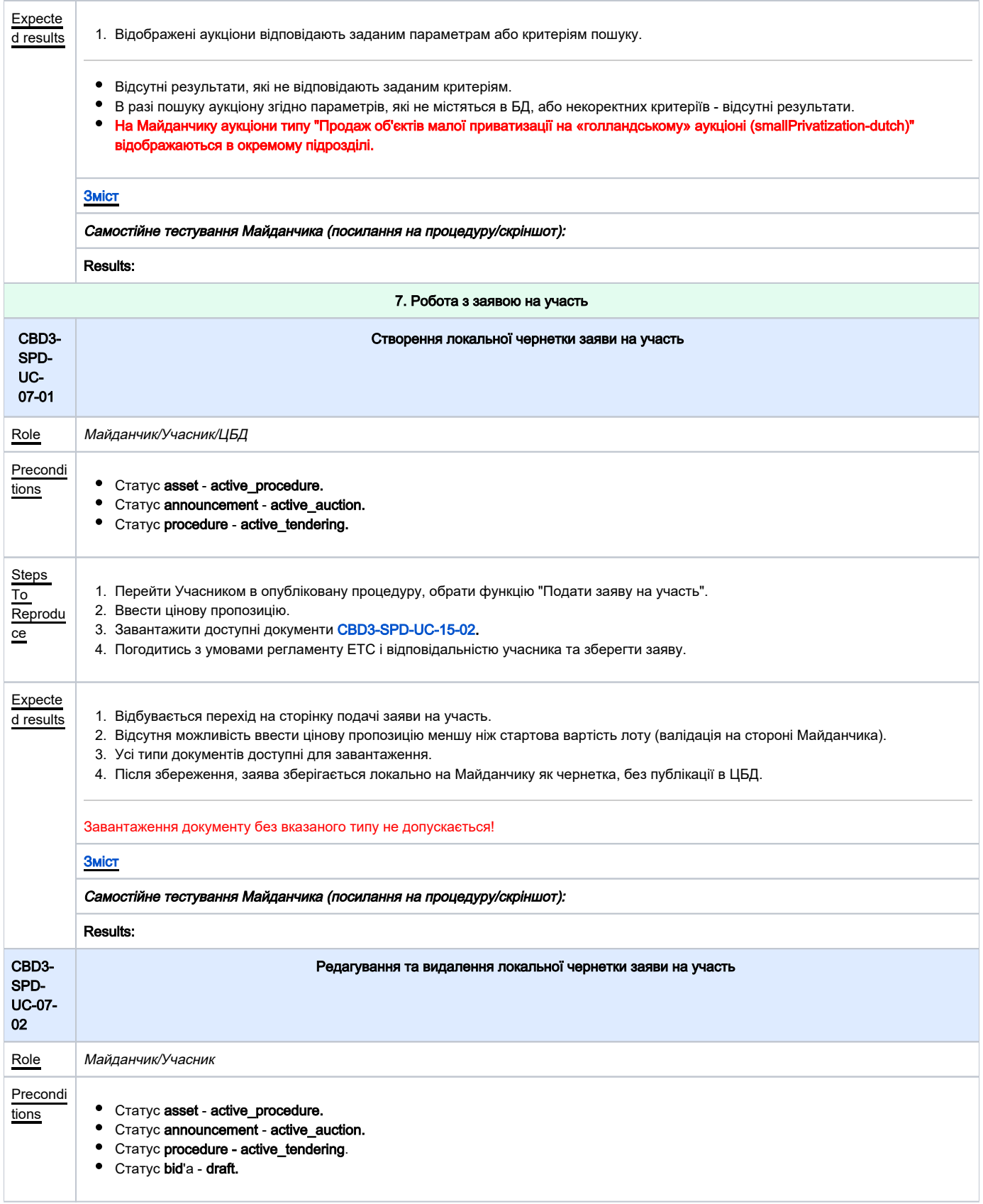

<span id="page-13-1"></span><span id="page-13-0"></span>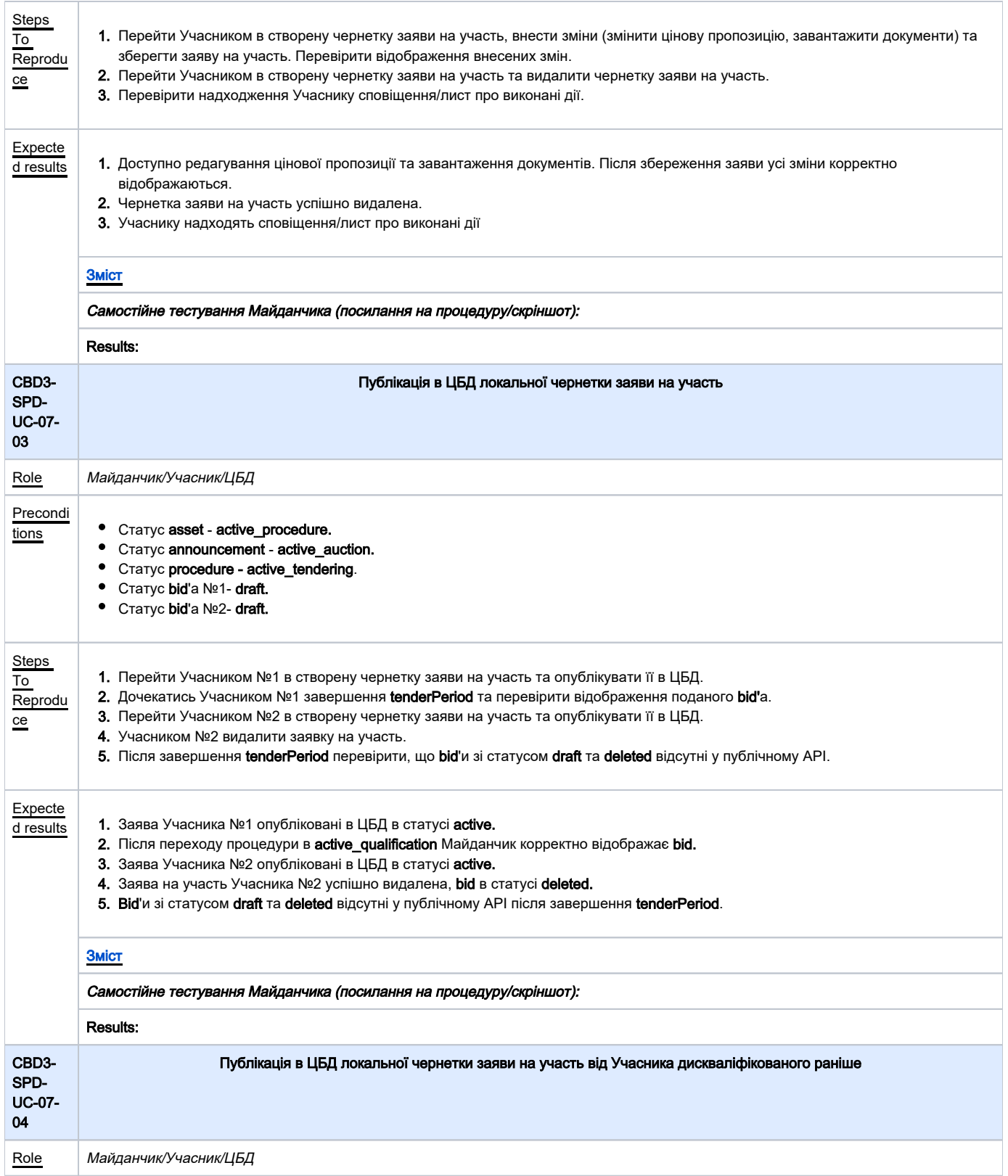

<span id="page-14-0"></span>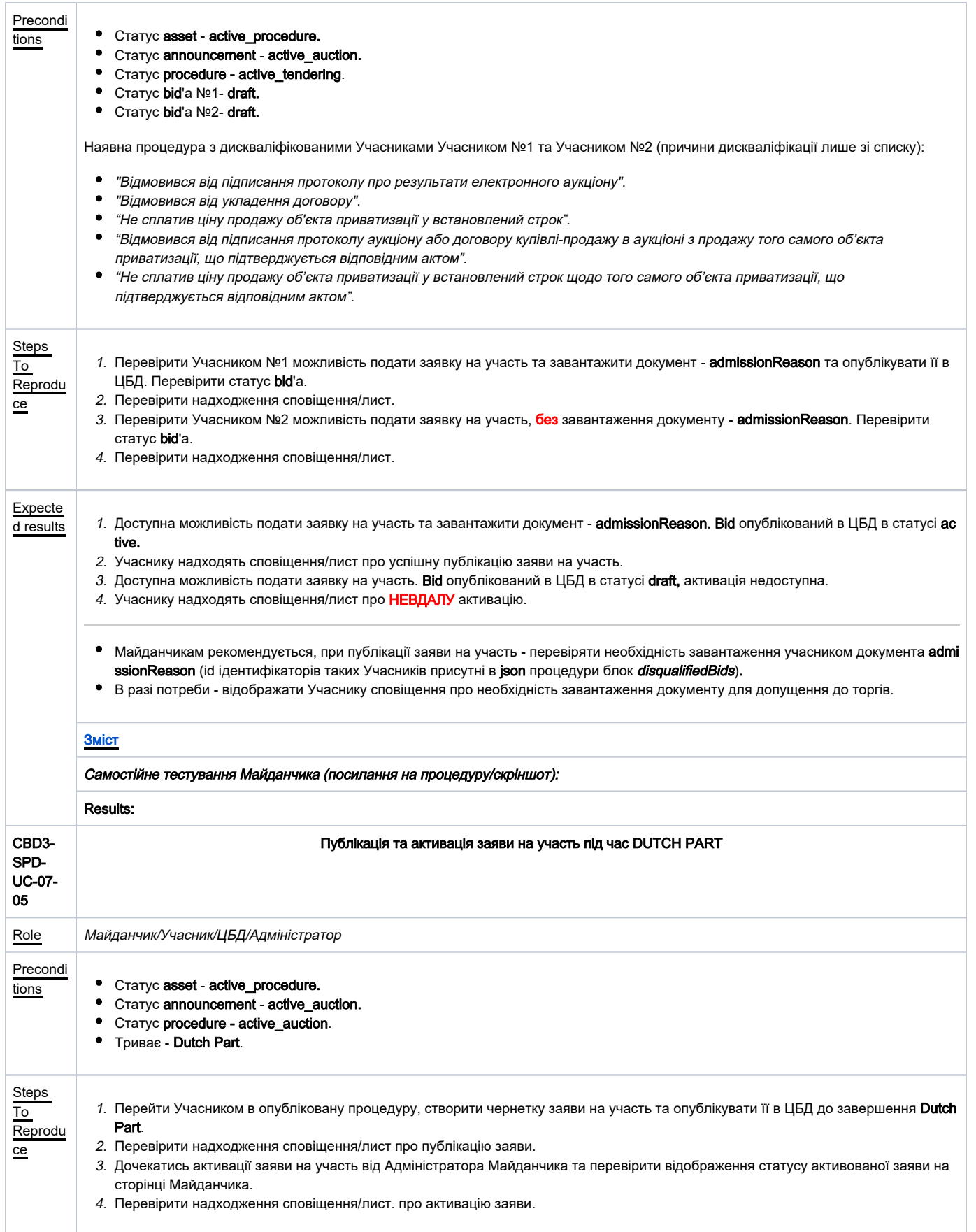

<span id="page-15-1"></span><span id="page-15-0"></span>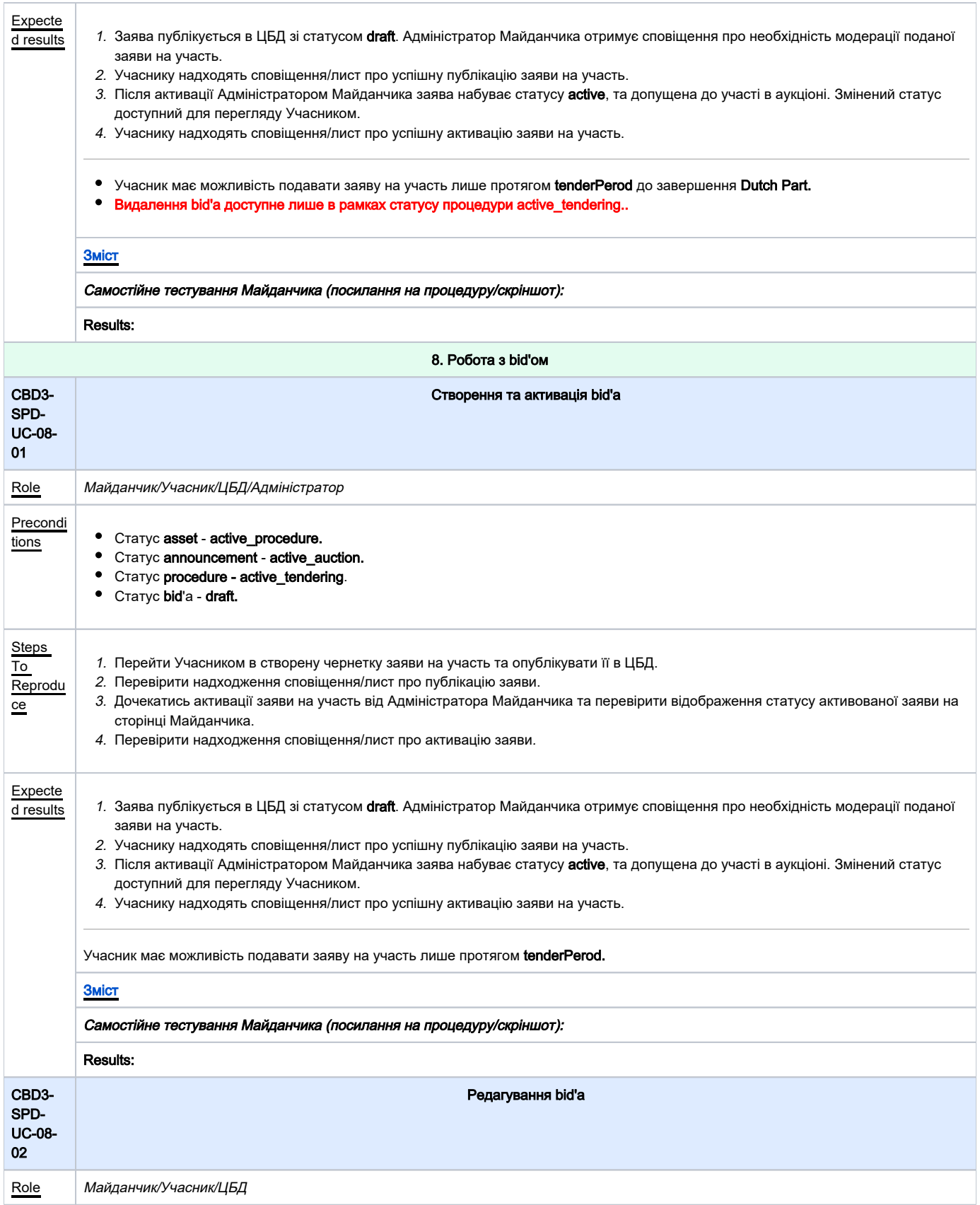

<span id="page-16-1"></span><span id="page-16-0"></span>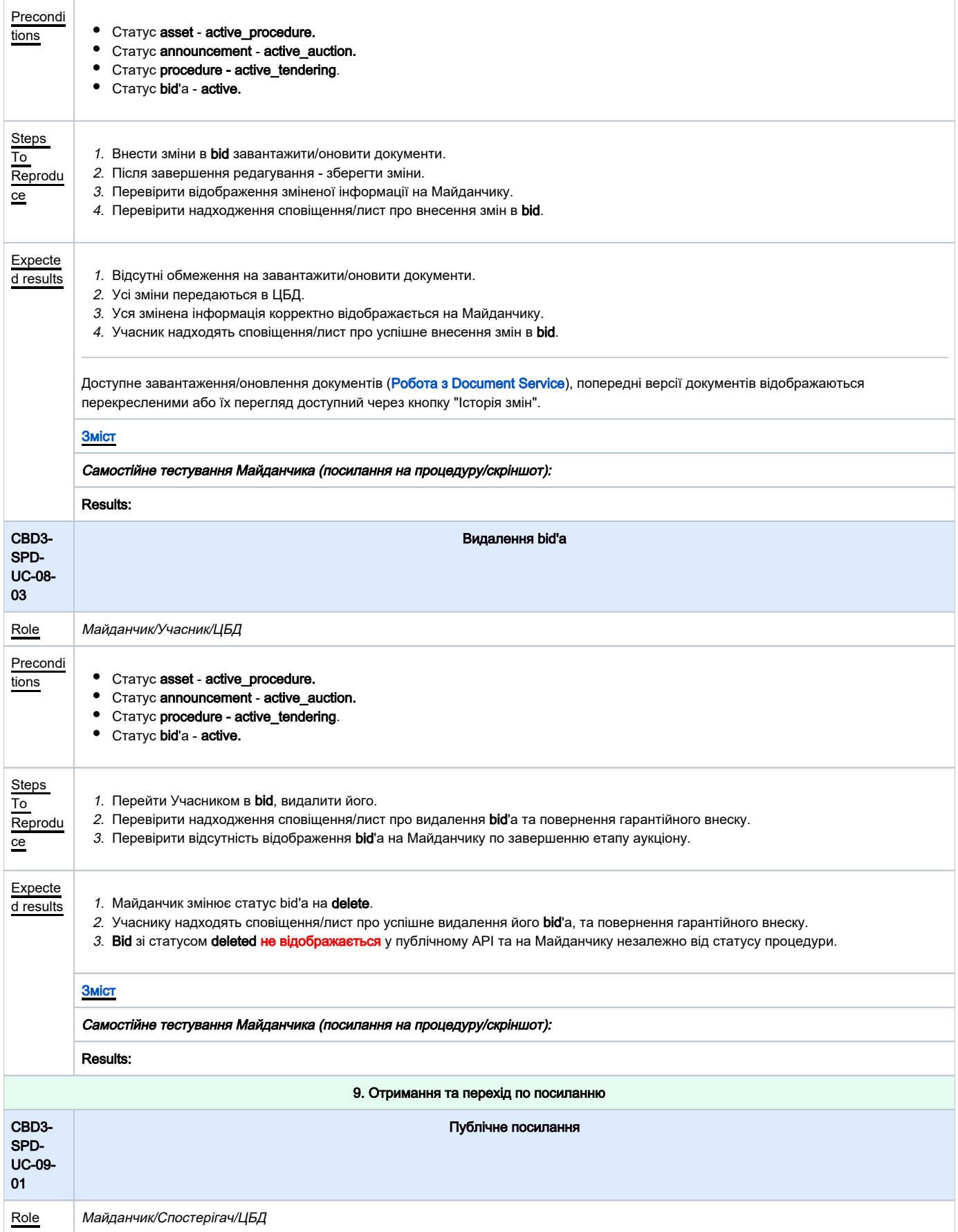

<span id="page-17-1"></span><span id="page-17-0"></span>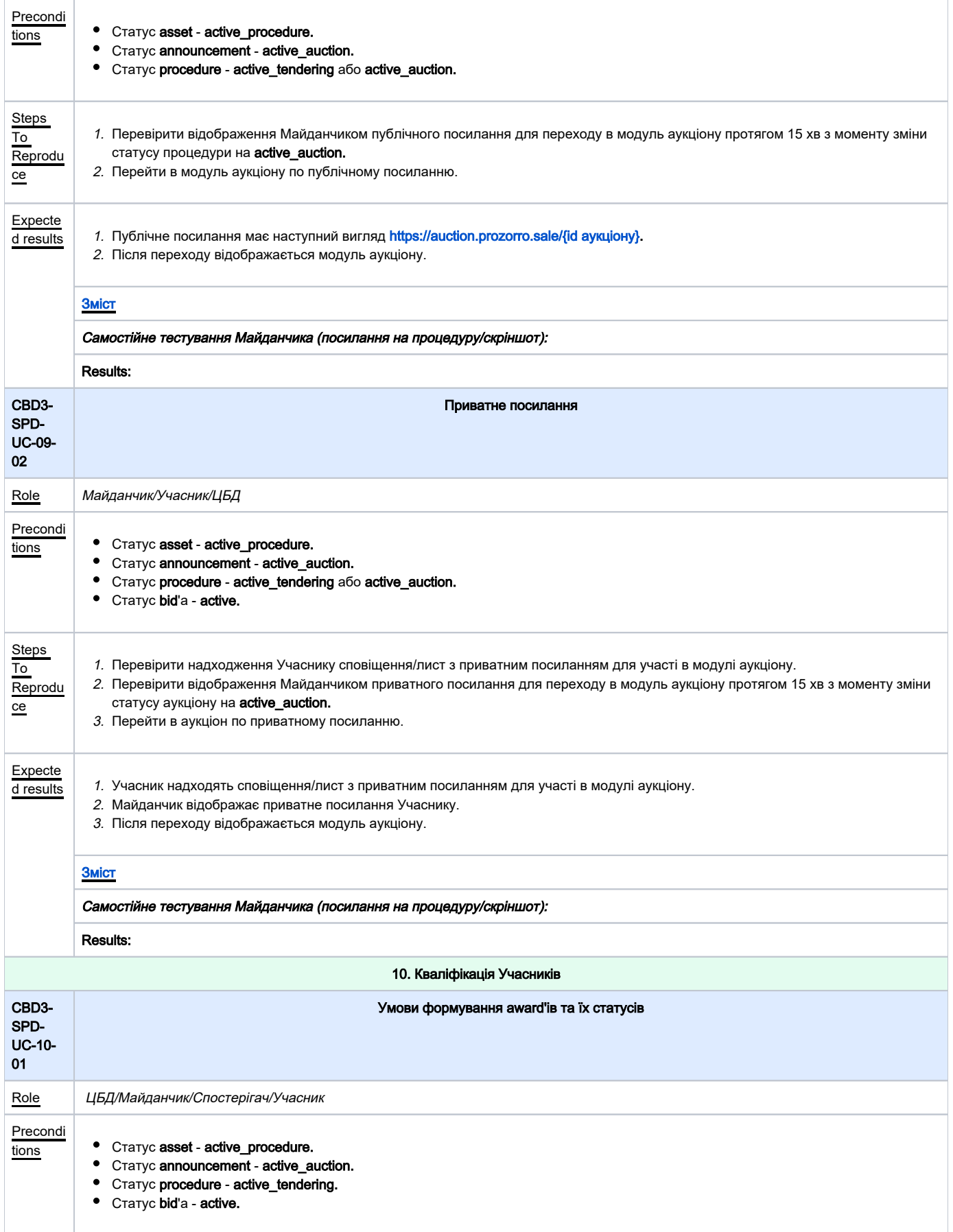

<span id="page-18-0"></span>Steps To 1. Подати відповідні **bid**'и, та не змінювати їх протягом модулю аукціону згідно поданих сценаріїв: Reprodu ce Сценарій Розмір ставки Статус процедури Craryc award'y **Bid 1** ÷ ÷  $\mathbf{1}$ **Bid2** unsuccessful  $\overline{a}$  $\overline{a}$ **Bid 3** ÷ ÷. Bid 1 перша за величиною active  $\overline{2}$ Bid<sub>2</sub> L. active qualification ÷. **Bid 3**  $\overline{\phantom{a}}$ ä, **Bid 1** перша за величиною active  $\overline{3}$ **Bid2** друга за величиною active\_qualification pending\_waiting Bid<sub>3</sub>  $\blacksquare$  $\blacksquare$ **Bid 1** перша за величиною active 4 **Bid 2** перша за величиною active qualification pending waiting Bid 3 третя за величиною 2. Перевірити запуск модулю аукціону, статуси procedure та award'ів по завершенню auctionPeriod. 3. Перевірити надходження сповіщень/листів Організатору/Учаснику по завершенню **auctionPeriod**. Expecte<br>d results d results | 1. **Bid**'и в статусі **active**, до завершення **auctionPeriod** не змінюються. 2. Запуск модулю аукціону, статус **procedure** та **award**'ів по завершенню **auctionPeriod** відповідають таблиці. 3. Організатору/Учаснику надходять сповіщення/листи: Організатор - про початок кваліфікації та необхідність завантаження документів. Учасник в статусі penging\_admission - про набуття статусу переможця. Отримує Учасник, цінова пропозиція якого є единою. Учасник в статусі pending - про набуття статусу переможця. Отримує Учасник, цінова пропозиція якого є найвища. Учасник в статусі pending\_waiting - про набуття статусу очікуючого (в разі наявності). Отримує Учасник, цінова пропозиція якого є друга по величині. • У випадку співпадіння ціни - статус pending отримує Учасник, чия пропозиція подана раніше. Незалежно від кількості поданих валідних ставок - кваліфікацію проходять лише два Учасники з найвищими ціновими пропозиціями, ЦБД створює максимум 2 сутності award'ів. Після завершення модуля аукціону Майданчик відображає усіх Учасників, що приймали участь.  $\bullet$ Bid'и зі статусом draft та deleted відсутні у публічному API після завершення tenderPeriod. [Зміст](#page-2-0) Самостійне тестування Майданчика (посилання на процедуру/скріншот): Results: CBD3- Відображення таблиці кваліфікації на Майданчику SPD-UC-10-02 Role *Майданчик/Спостерігач/Організатор*/ЦБД Precondi tions **C** • Статус asset - active\_procedure. • Статус announcement - active auction. • Статус procedure - active\_qualification. Статус award'у - penging\_admission • Статус award'y - pending/active. • Статус award'y - pending\_waiting. • Статус bid'iв - active.

<span id="page-19-0"></span>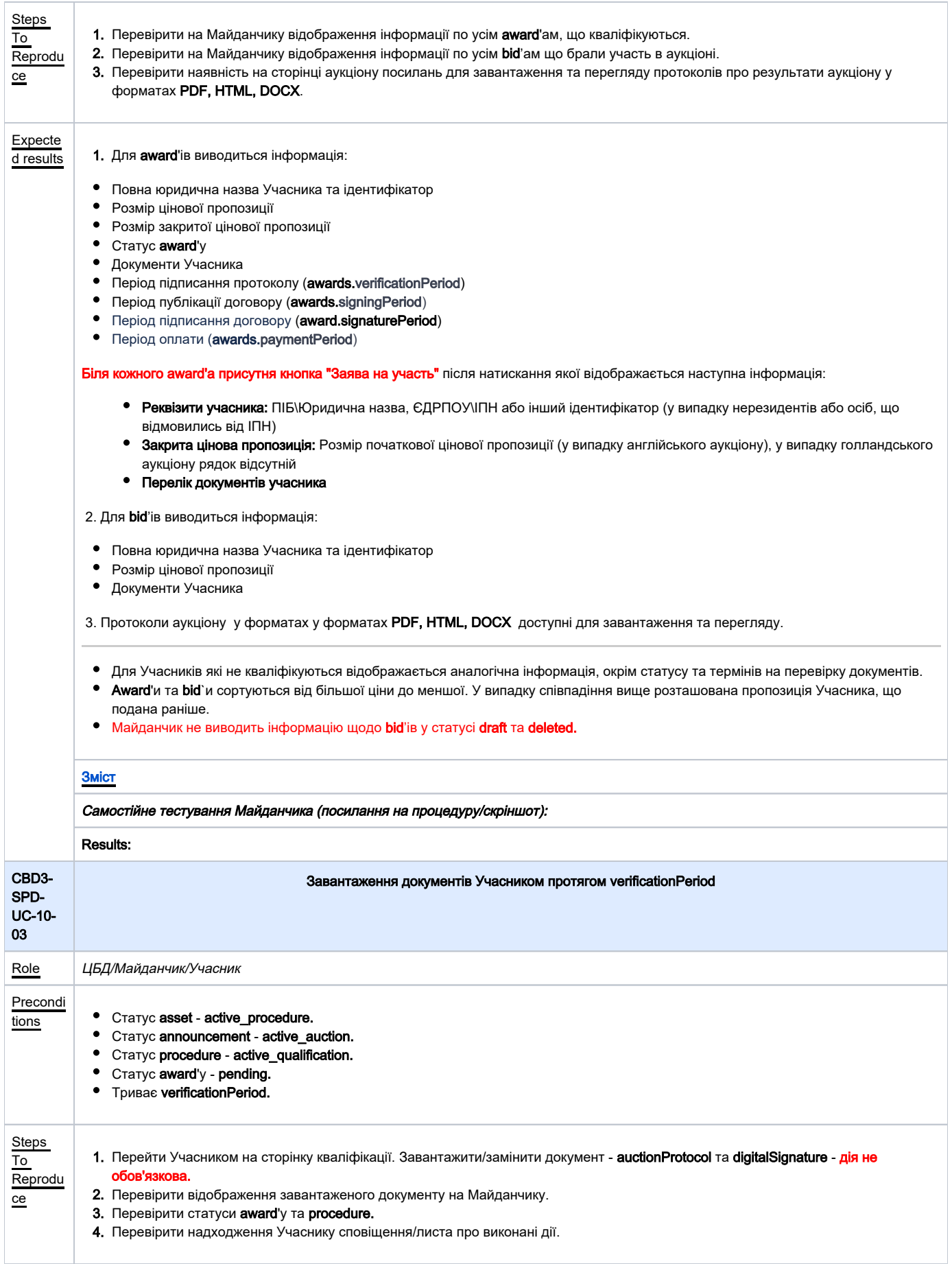

<span id="page-20-1"></span><span id="page-20-0"></span>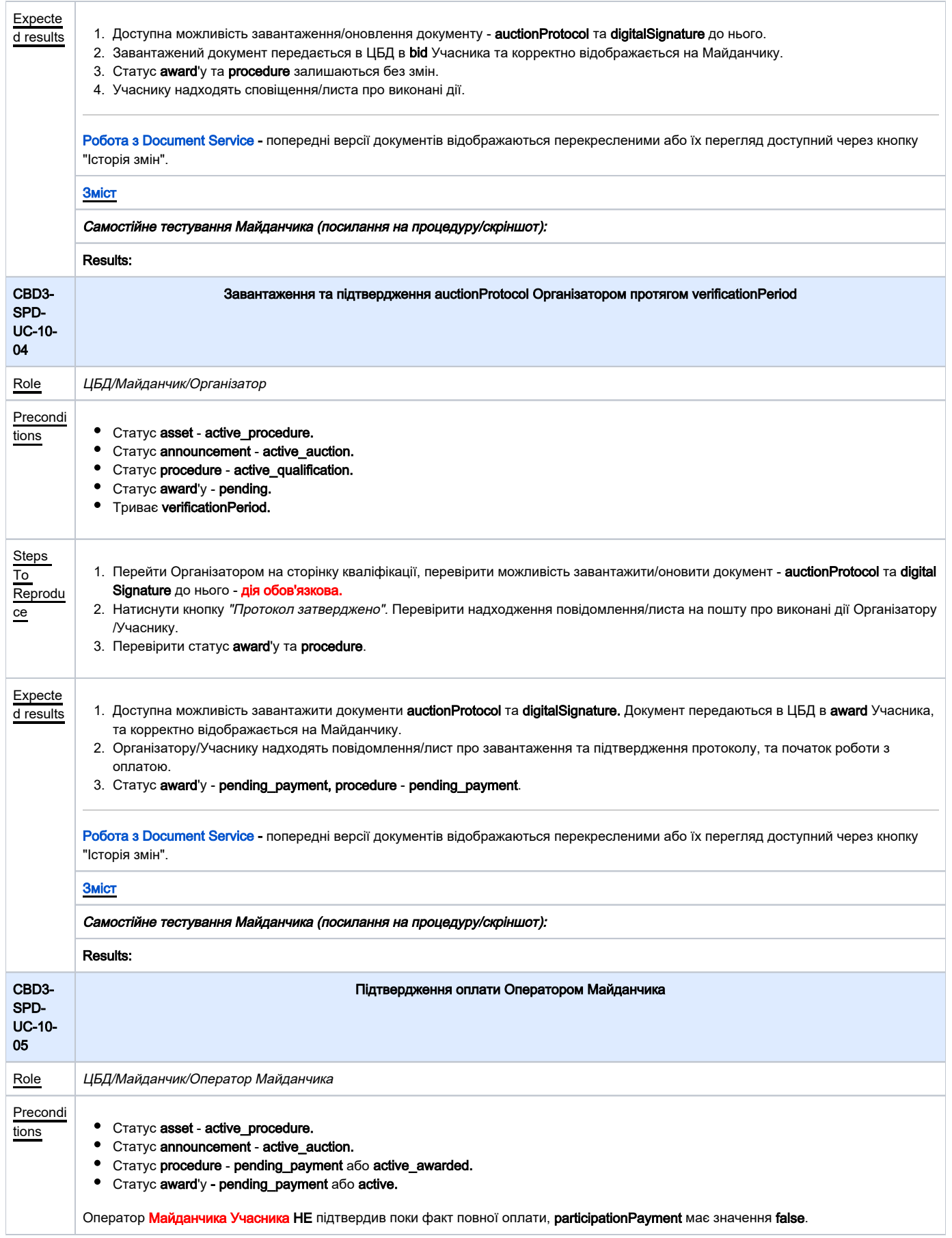

<span id="page-21-1"></span><span id="page-21-0"></span>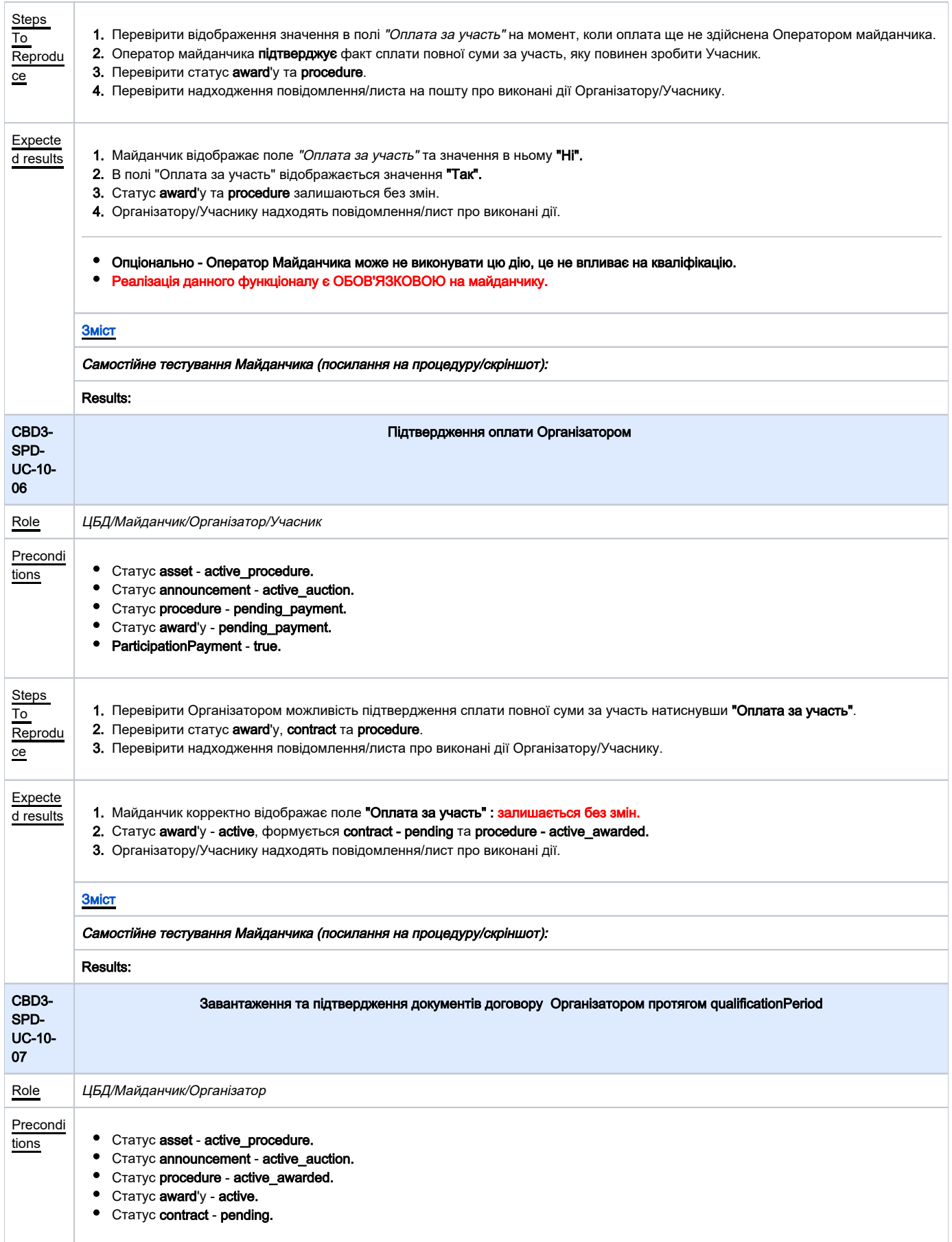

<span id="page-22-0"></span>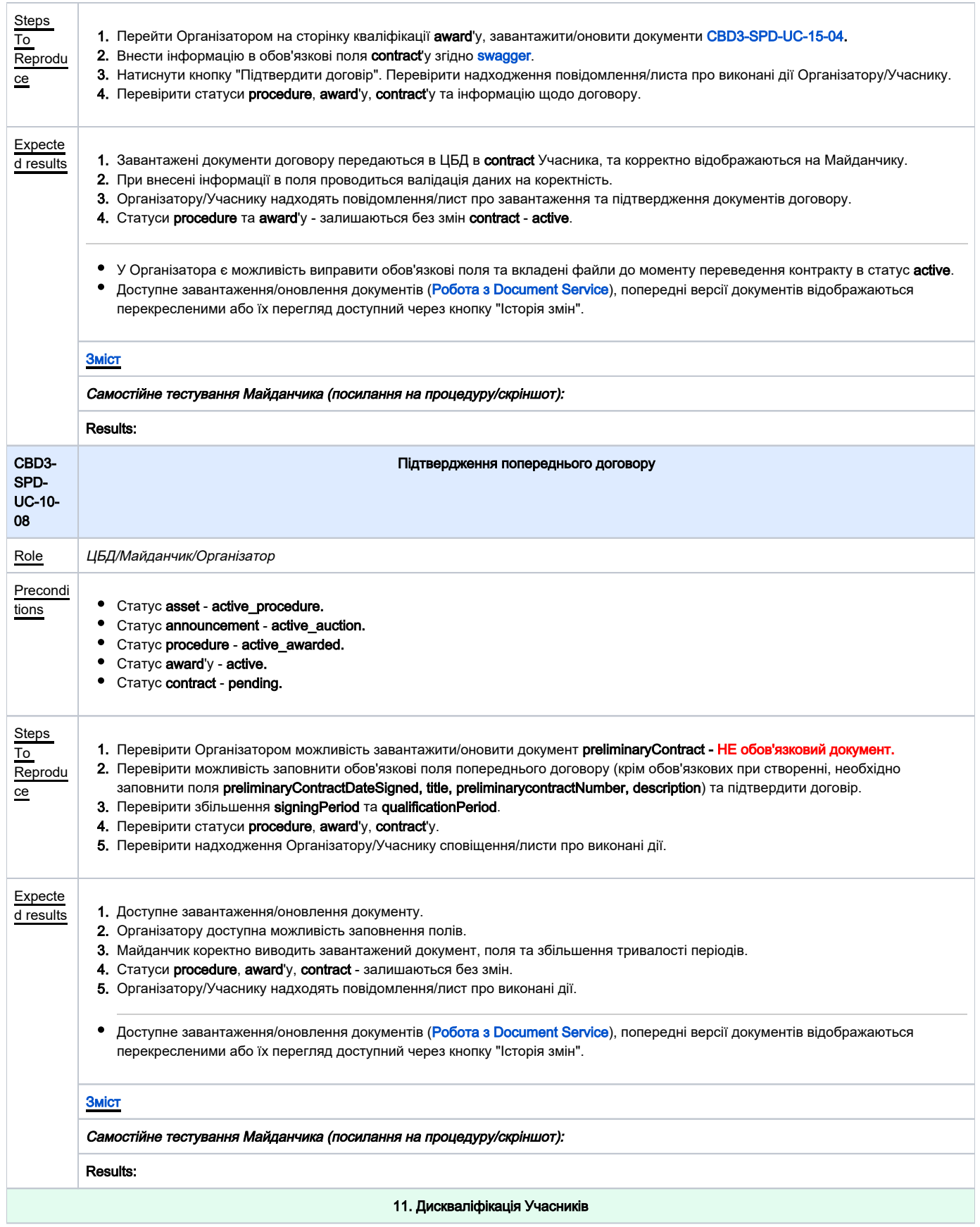

<span id="page-23-1"></span><span id="page-23-0"></span>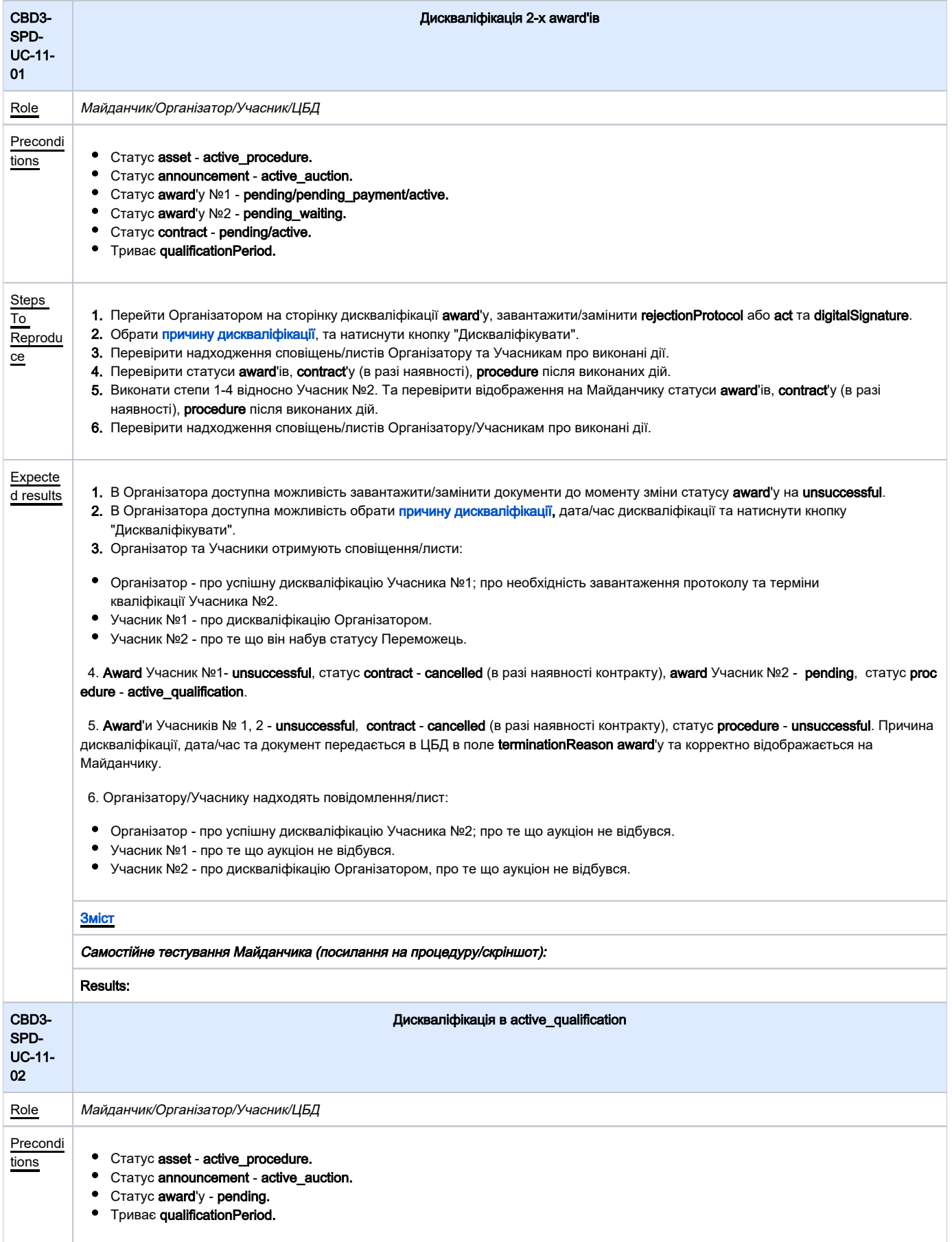

<span id="page-24-0"></span>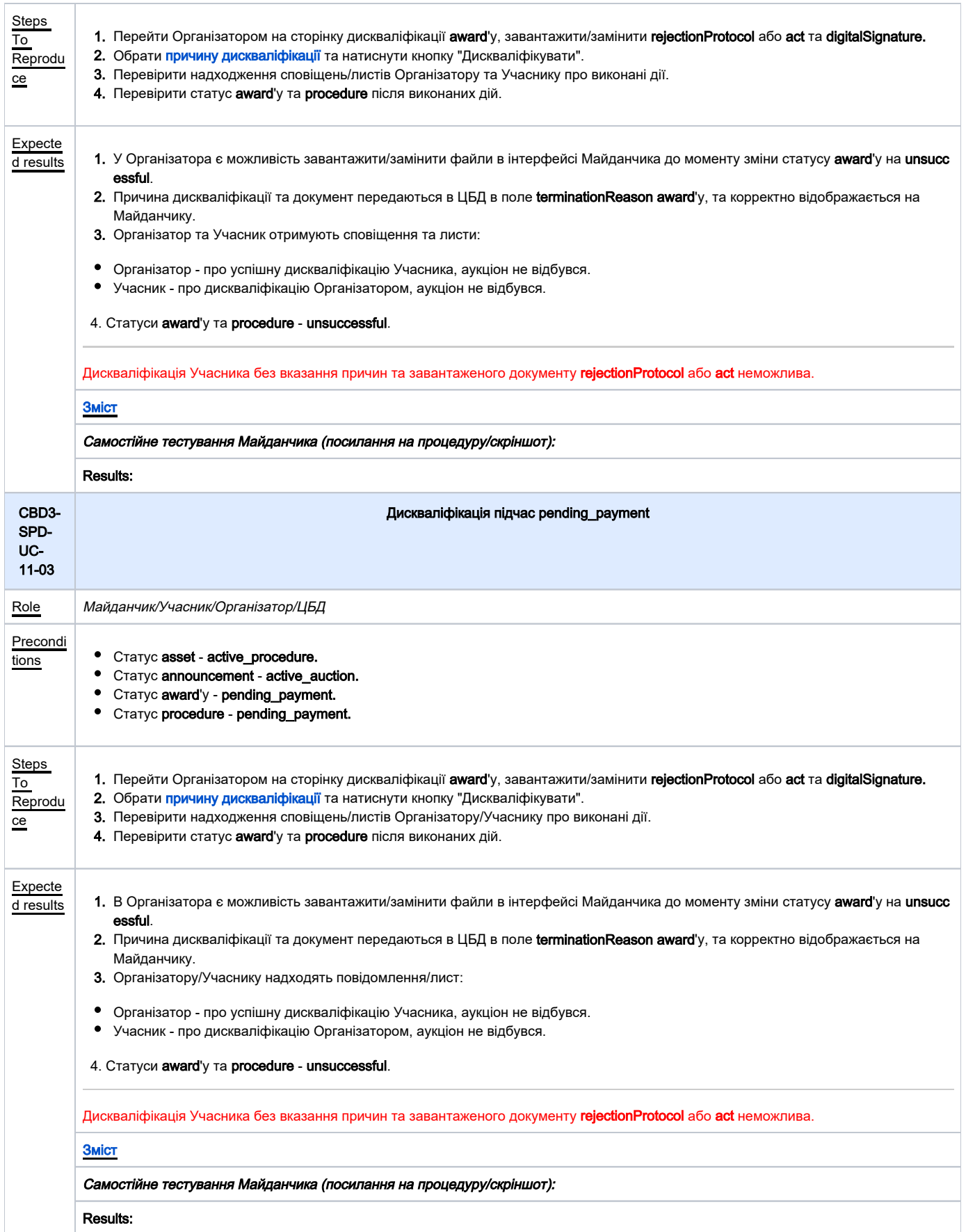

<span id="page-25-1"></span><span id="page-25-0"></span>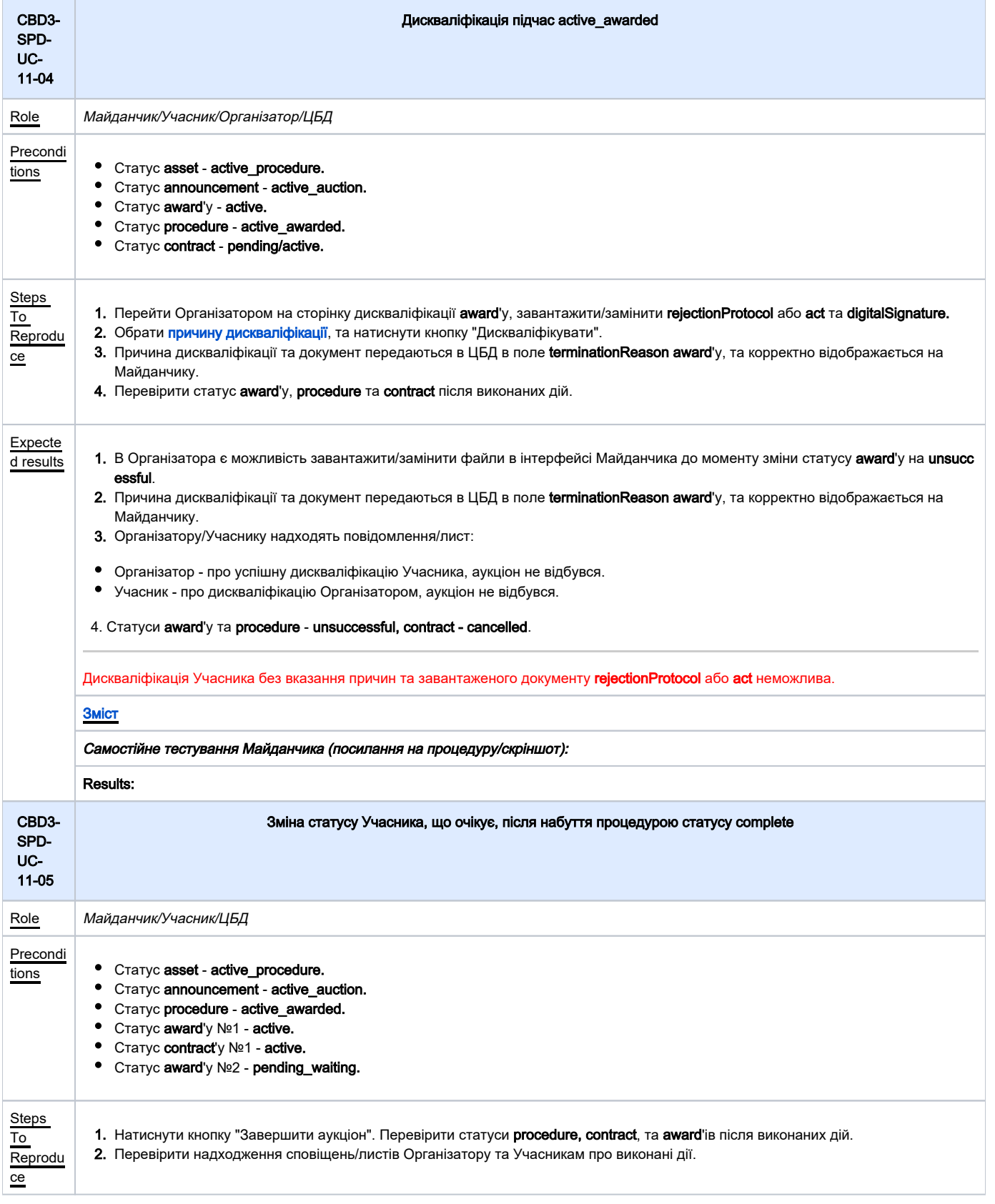

<span id="page-26-1"></span><span id="page-26-0"></span>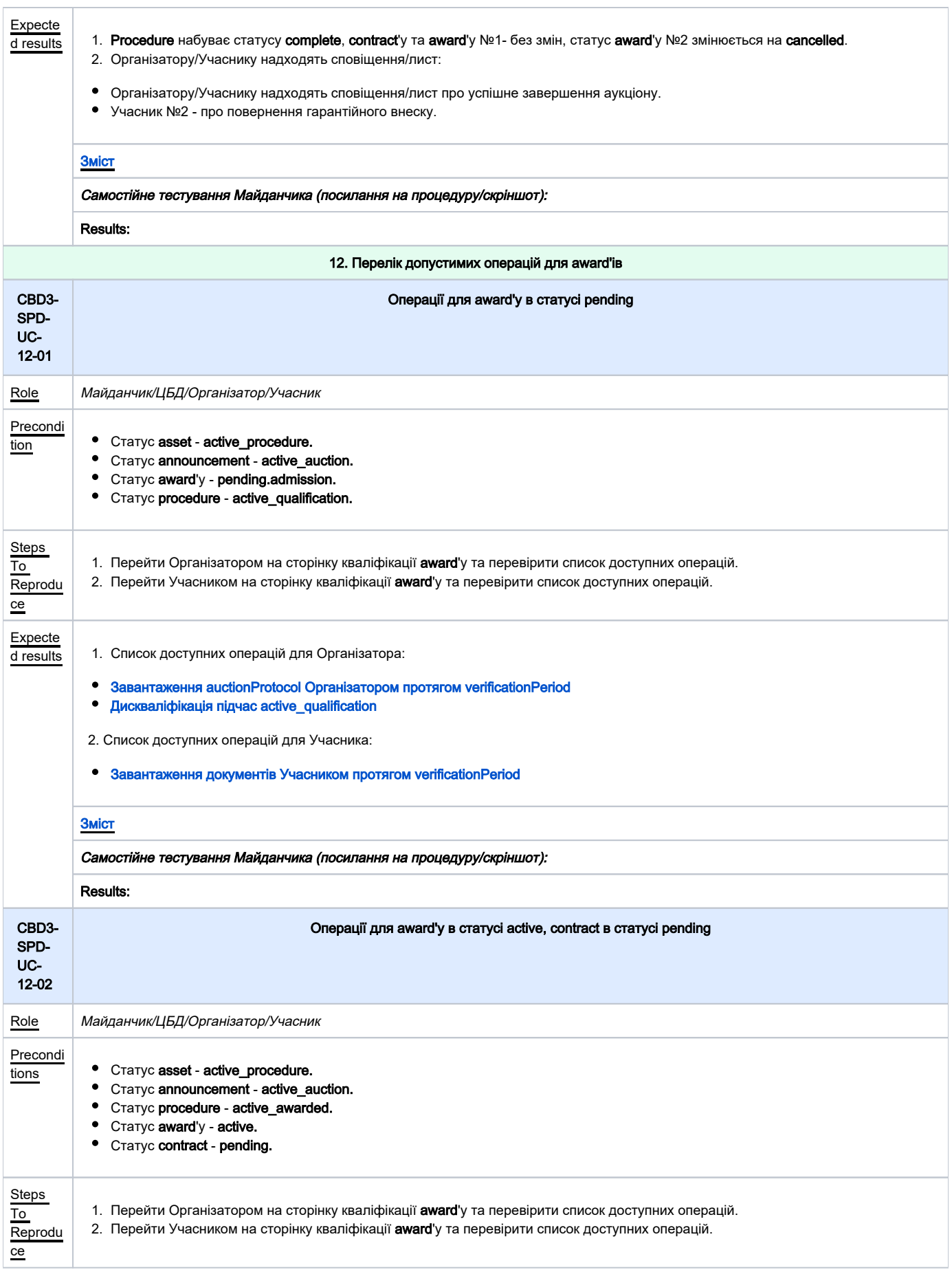

<span id="page-27-1"></span><span id="page-27-0"></span>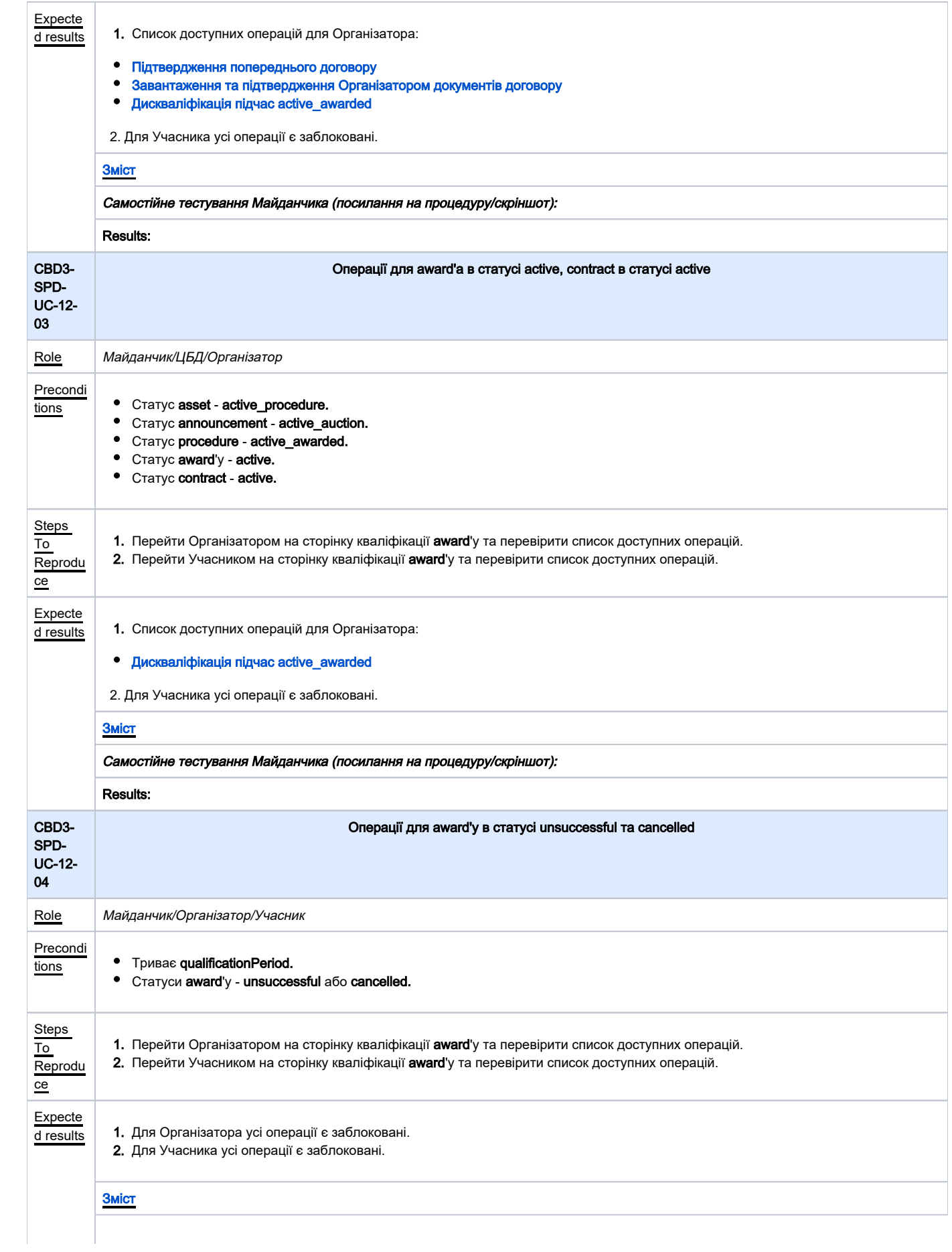

<span id="page-28-1"></span><span id="page-28-0"></span>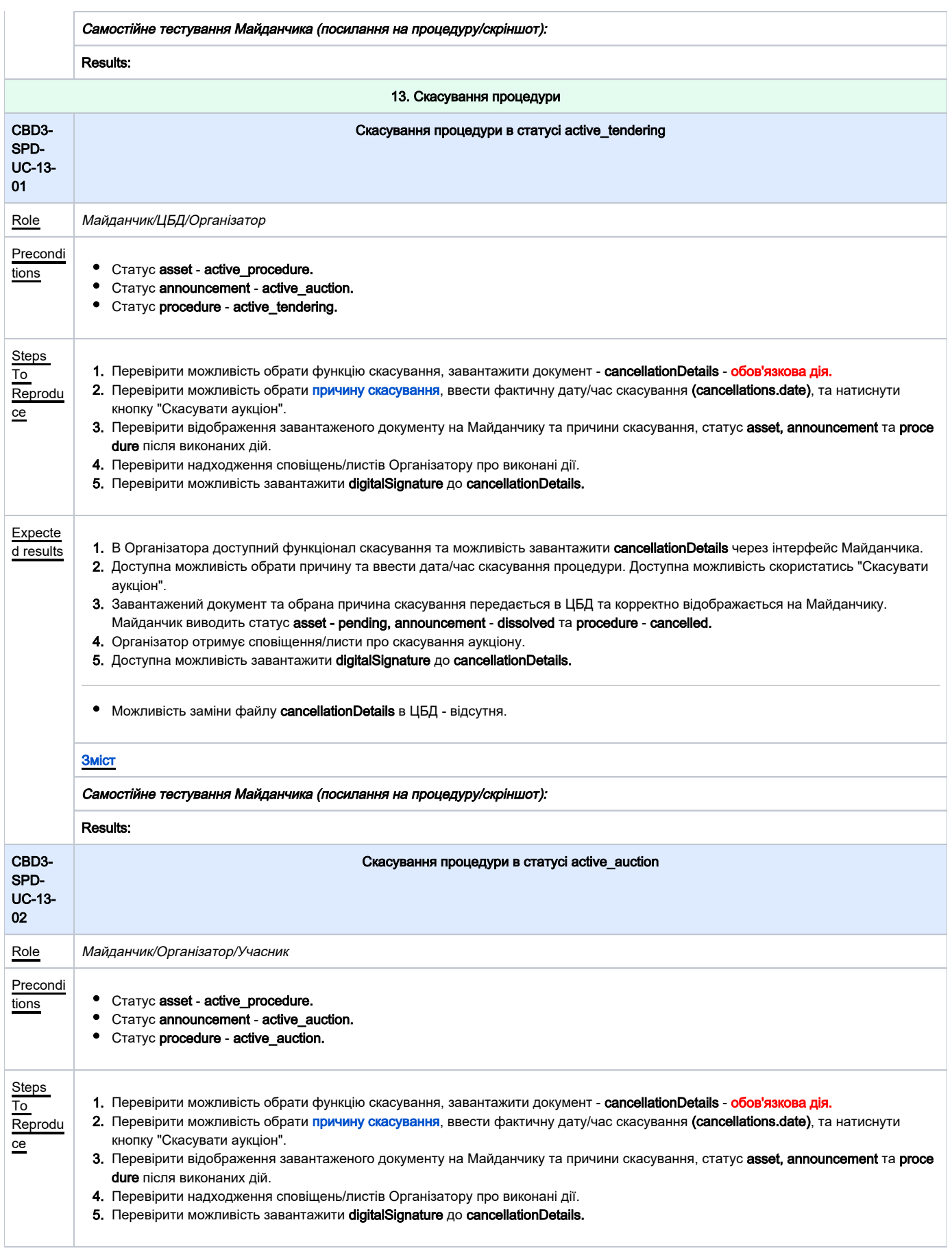

<span id="page-29-1"></span><span id="page-29-0"></span>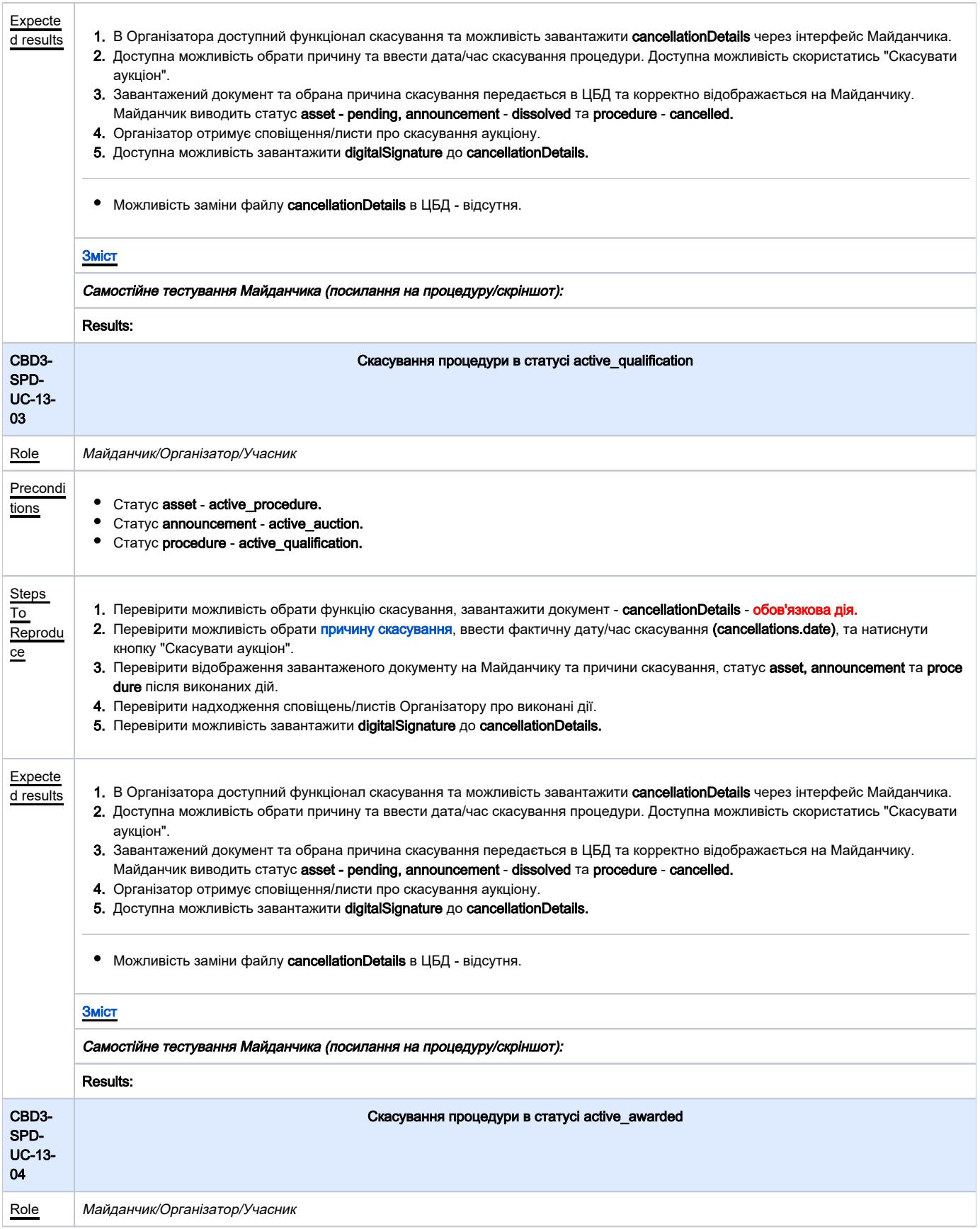

<span id="page-30-0"></span>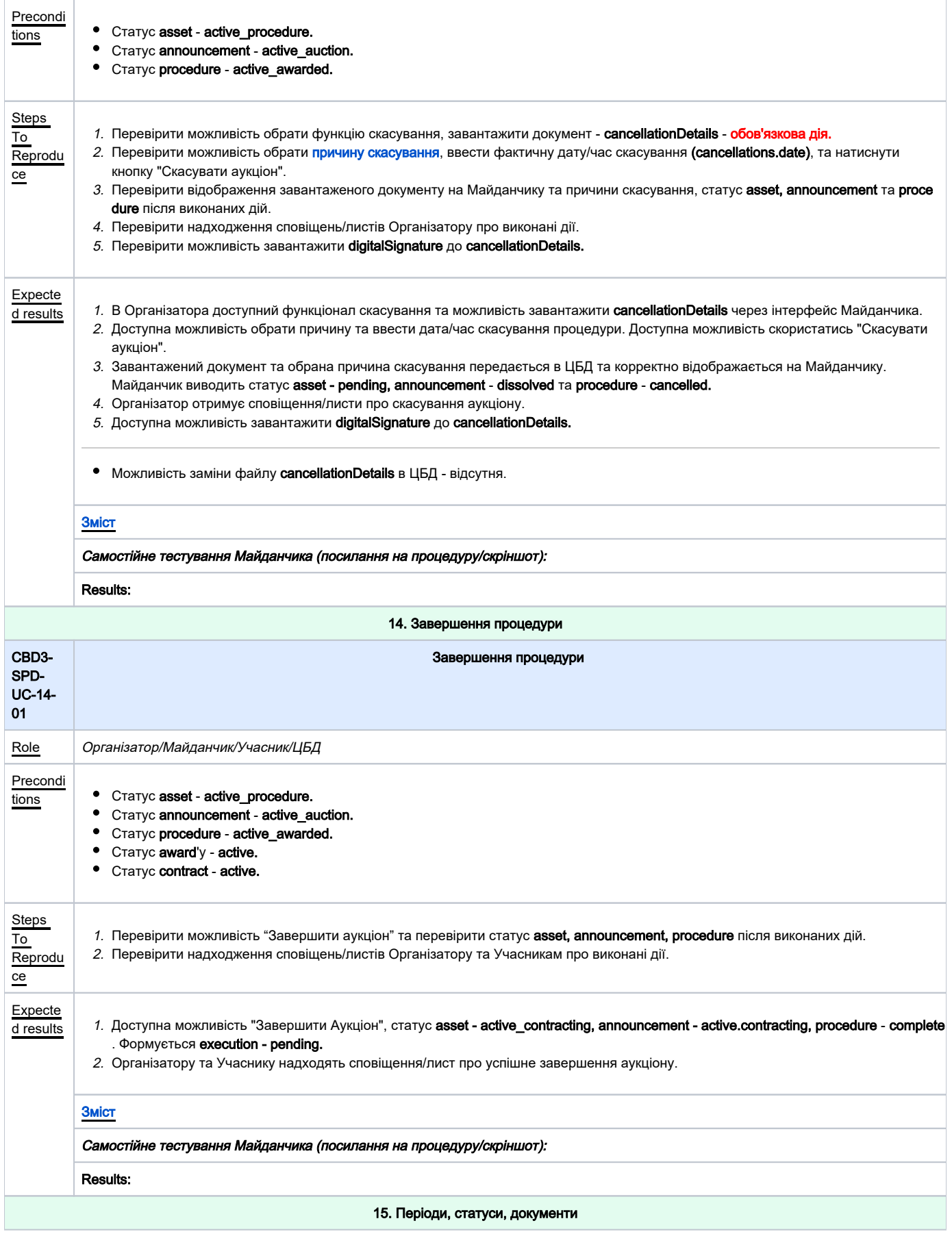

<span id="page-31-2"></span><span id="page-31-1"></span><span id="page-31-0"></span>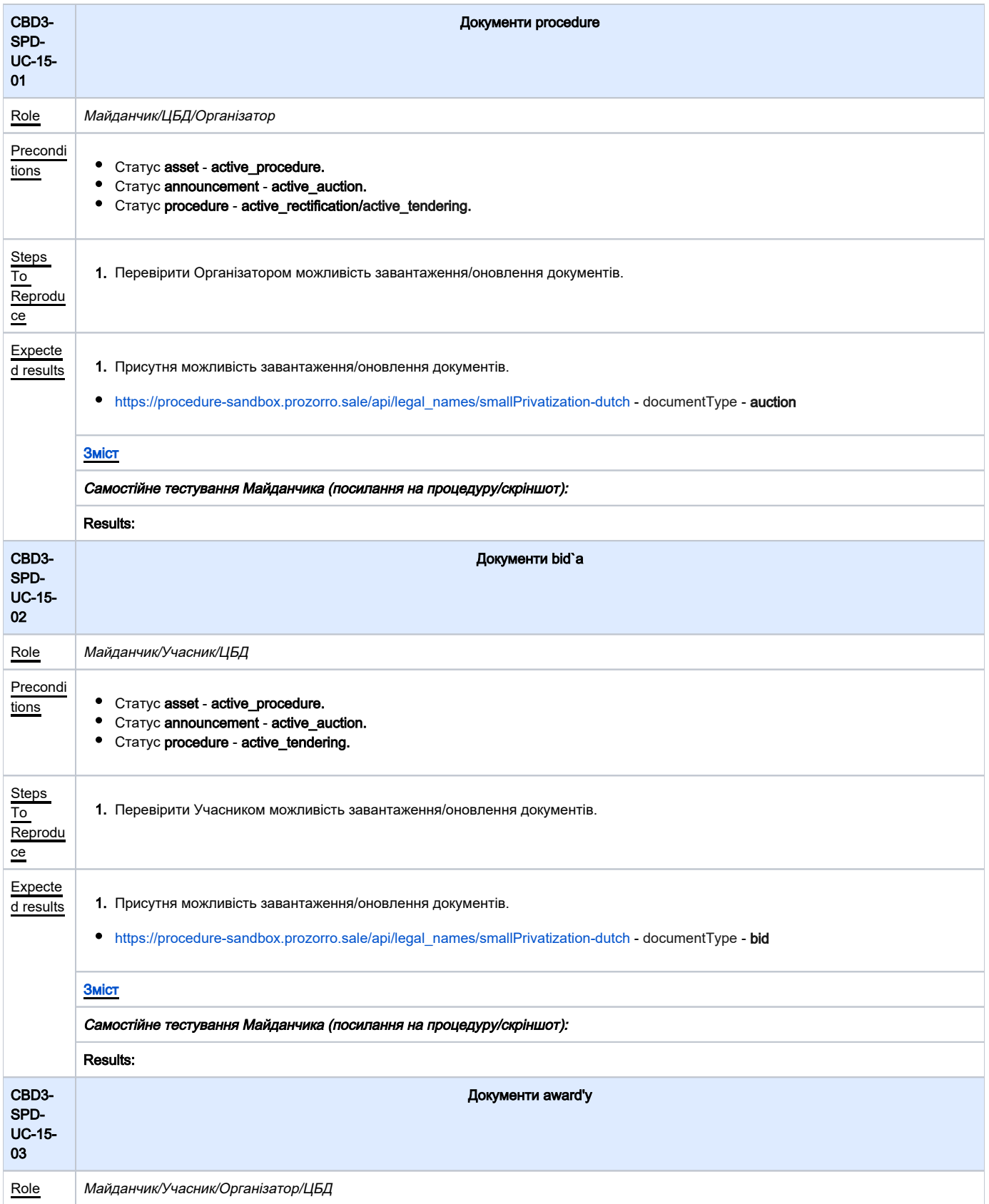

<span id="page-32-1"></span><span id="page-32-0"></span>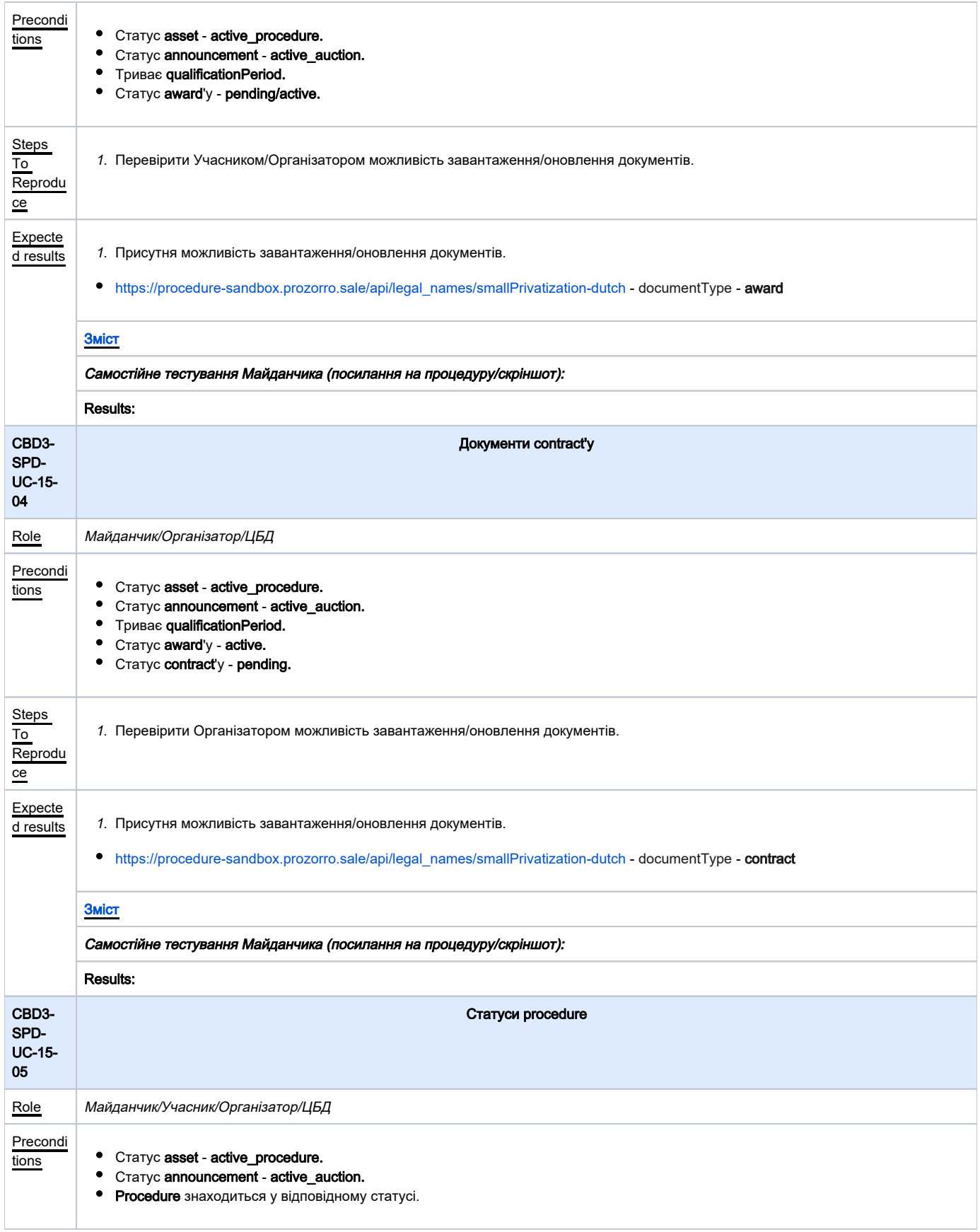

<span id="page-33-1"></span><span id="page-33-0"></span>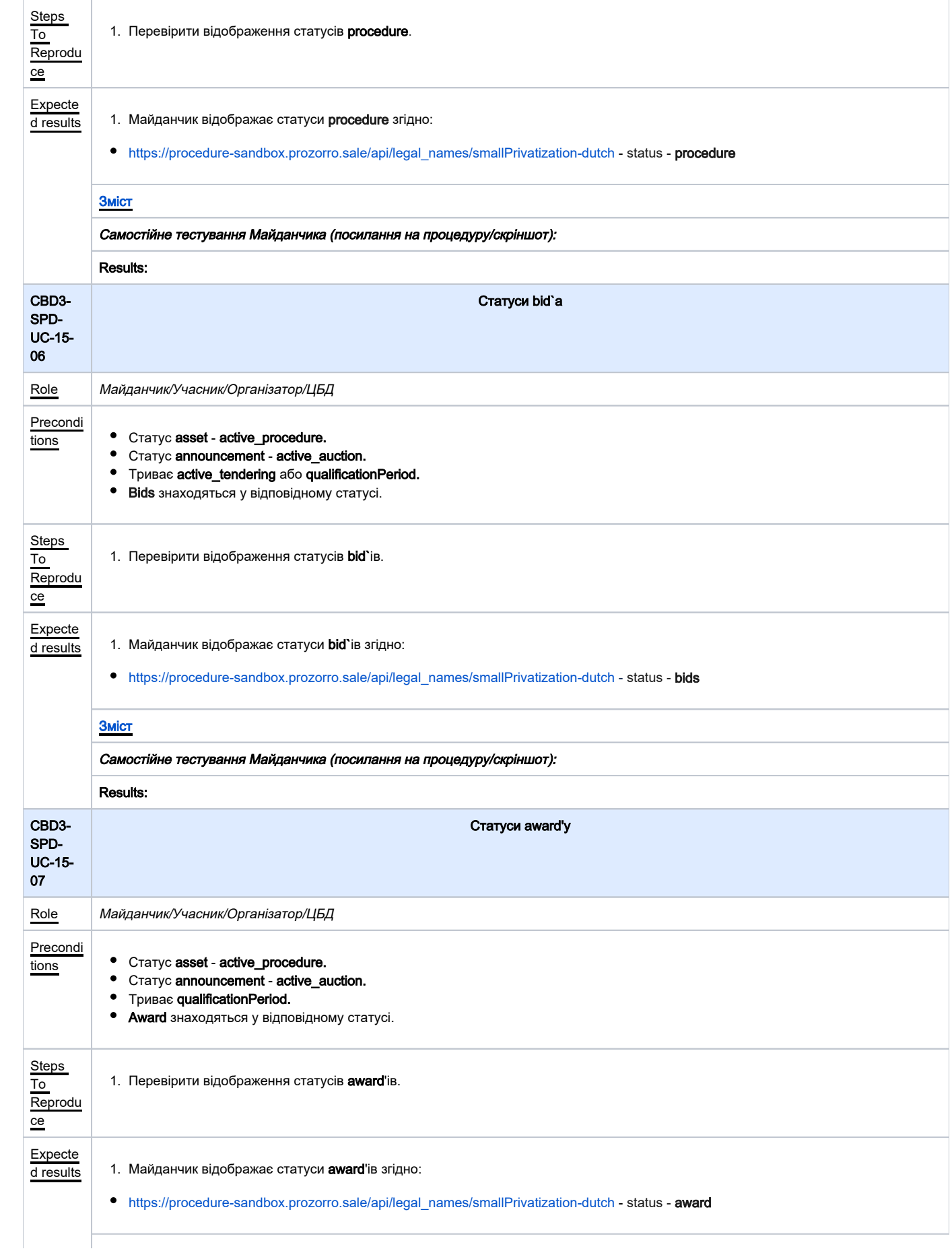

<span id="page-34-1"></span><span id="page-34-0"></span>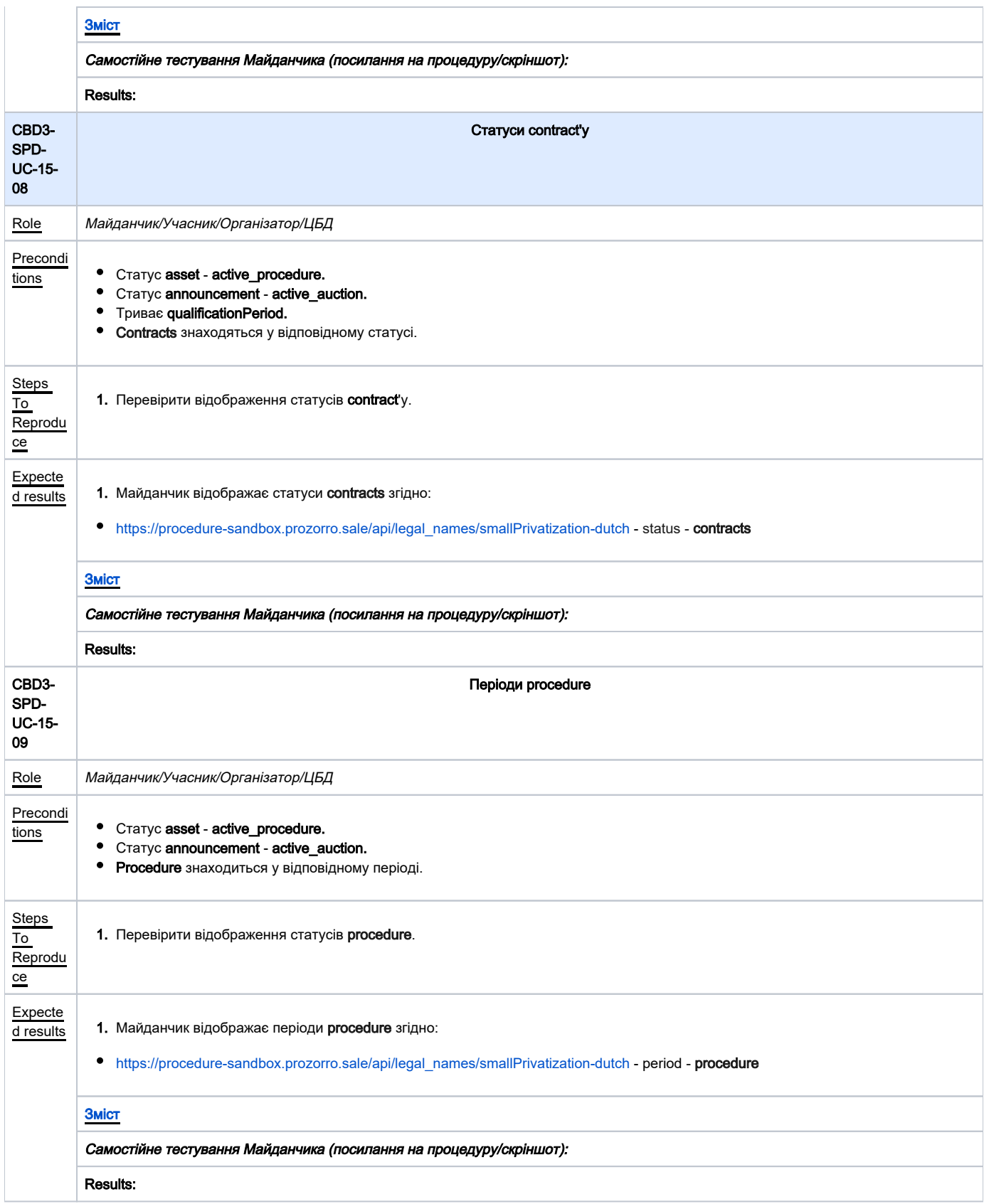